## Ordonnancement Méthode PERT

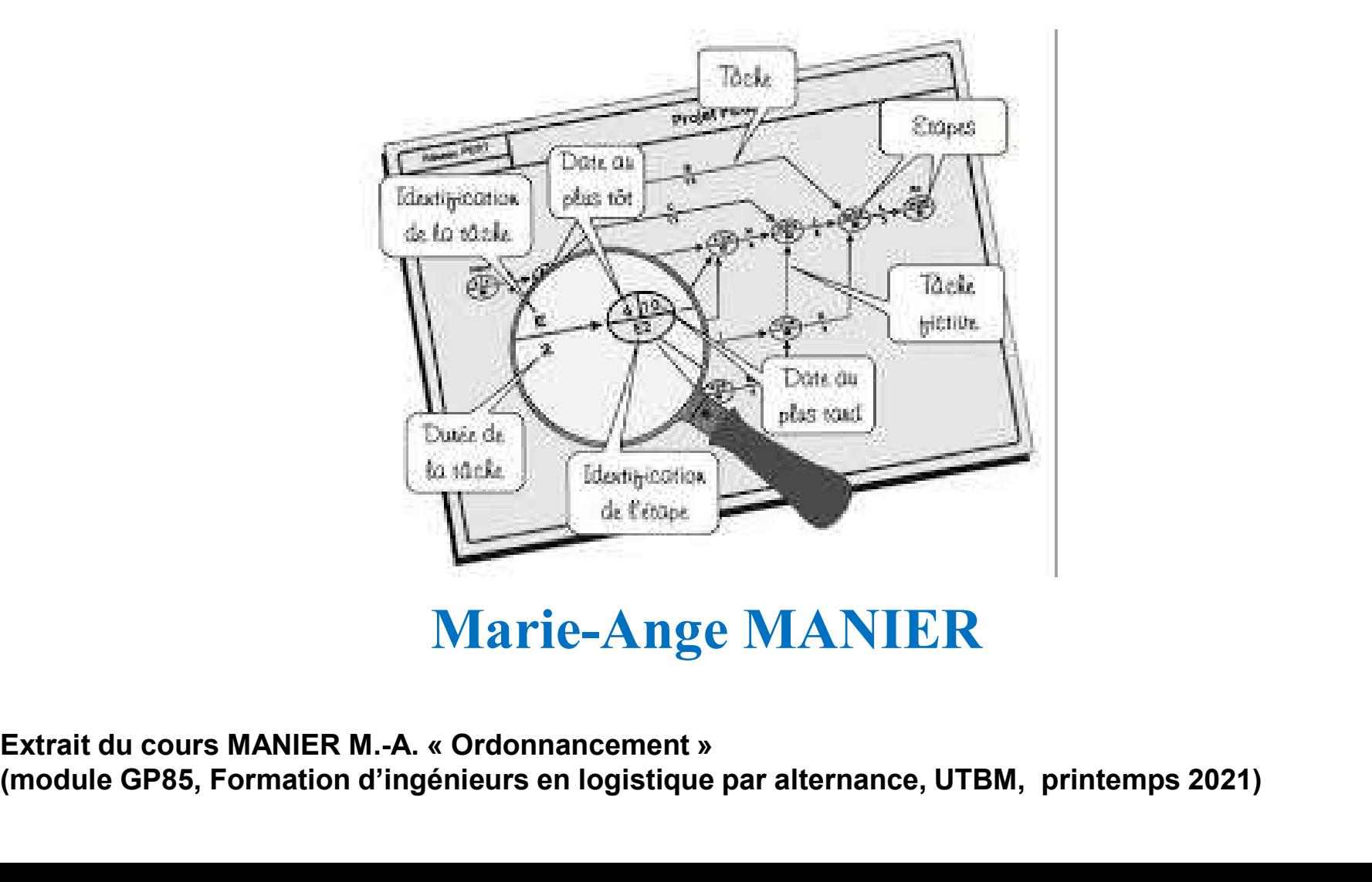

## Marie-Ange MANIER

(module GP85, Formation d'ingénieurs en logistique par alternance, UTBM, printemps 2021)

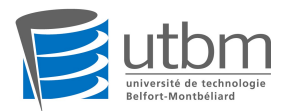

### I Introduction

I.1 Contexte: la gestion de projets

#### Projet

ouvrage unitaire composé d'un grand nombre de tâches interdépendantes, soumises à des contraintes diverses : **Projet<br>
prosé d'un grand nombre de tâches interdépendantes,<br>
umises à des contraintes diverses :<br>
ues, sociales, commerciales, financières, ...<br>
Ordonnancement de projet<br>
re d'exécution des tâches et des dates d'exécution** 

techniques, sociales, commerciales, financières, ...

déterminer un ordre d'exécution des tâches et des dates d'exécution, en respectant les contraintes imposées

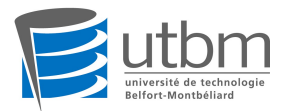

 $\cdot$  USA (début années 30) puis Europe (post  $2^{nde}$  guerre mondiale)

• origine : problèmes posés par la réalisation d'installations industrielles

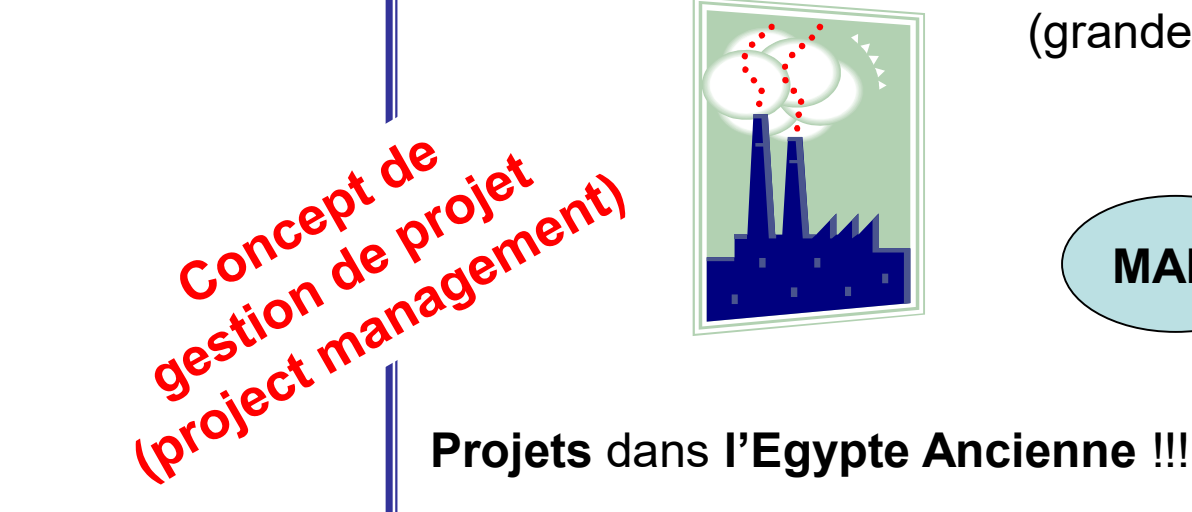

(grande taille, complexité, pluridisciplinarité)

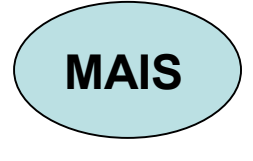

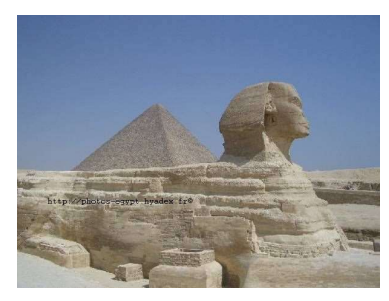

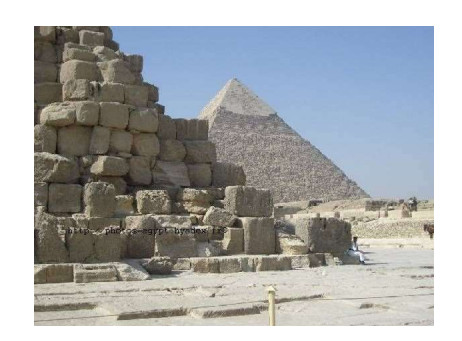

- \* mise en œuvre de techniques novatrices (manutention de charges lourdes,…)
- \* réunion de compétences depuis la conception jusqu'à la fin des travaux

\* rigoureuse orchestration de toutes les disciplines

Marie-Ange MANIER FISA logistique

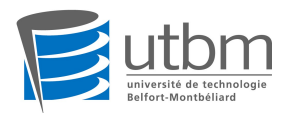

## Qu'est-ce qu'un projet ?

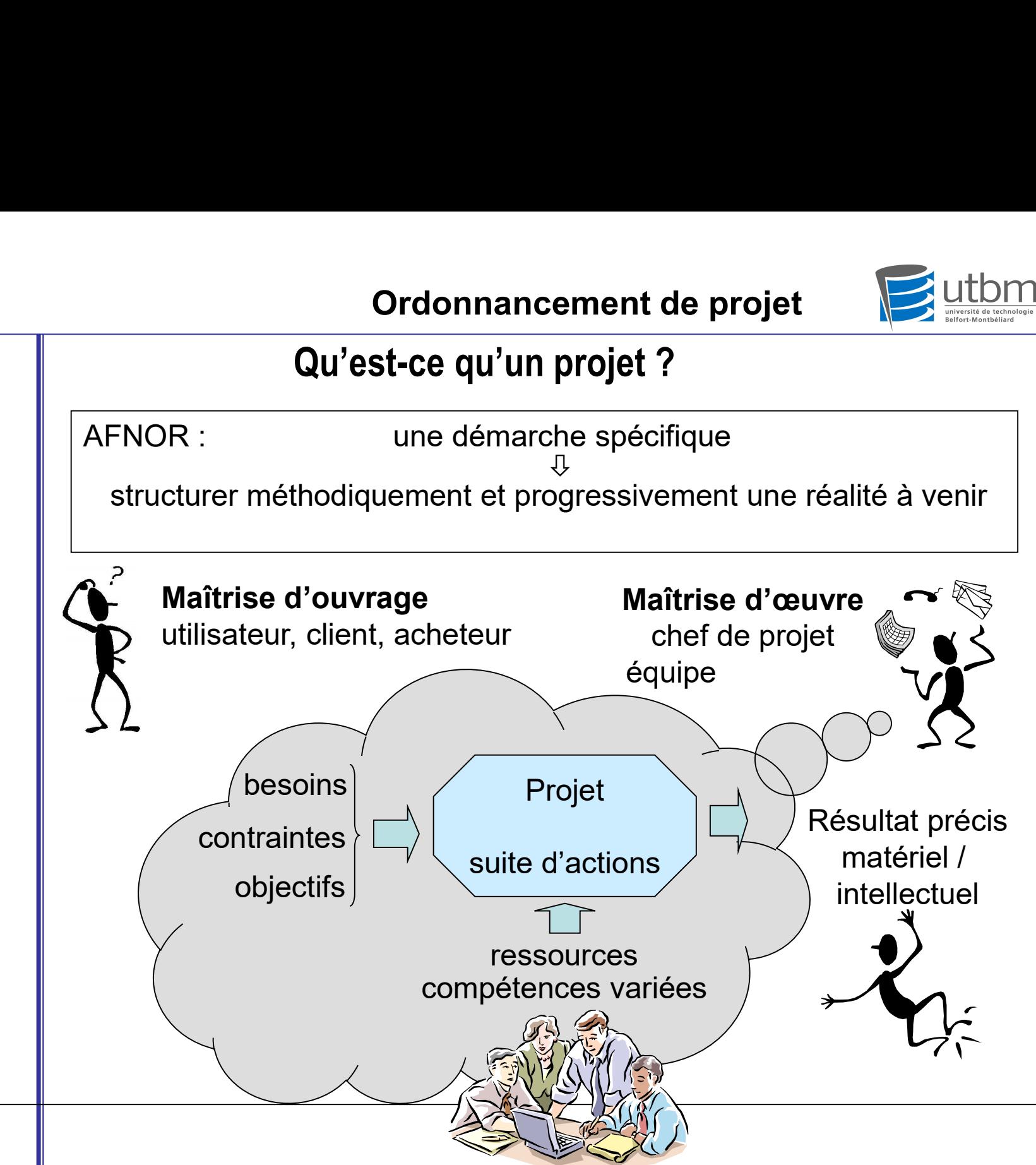

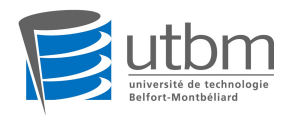

## Caractéristiques d'un projet

Ordonnancement de projet<br>
Caractéristiques d'un projet<br>
• action ponctuelle, unique, non répétitive, novatrice<br>
limitée dans le temps :

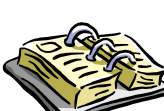

limitée dans le temps :

date de début, date de fin, planification

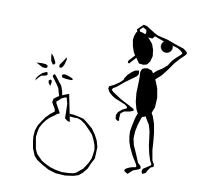

**Caractéristiques d'un projet<br>
• caractéristiques d'un projet<br>
• action ponctuelle, unique, non répétitive, novatrice<br>
limitée dans le temps :<br>
• date de début, date de fin, planification<br>
• qui comporte une part de risque** estimation

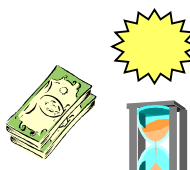

est contrainte par des objectifs :- qualité - coûts - délais limitée dans le temps :<br>
date de début, date de fin, **planification**<br>  $\rightarrow$  qui comporte une part de risques<br>
estimation<br>
estimation<br>  $\rightarrow$  est contrainte par des objectifs :- qualité<br>  $\rightarrow$  coûts<br>  $\rightarrow$  délais<br>
mobilise des • doit comporte une part de risques<br>
• est contrainte par des **objectifs** :- **qualité**<br>
• coûts<br>
• délais<br>
• délais<br>
• doit faire l'objet d'un suivi et d'un pilotage rigoureux<br>
• (étapes, jalons, points de contrôle)

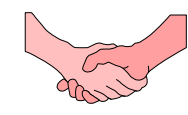

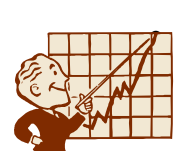

( étapes, jalons, points de contrôle)

UV GP85 Ordonnancement de projet

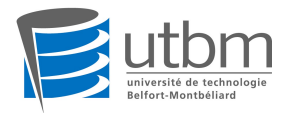

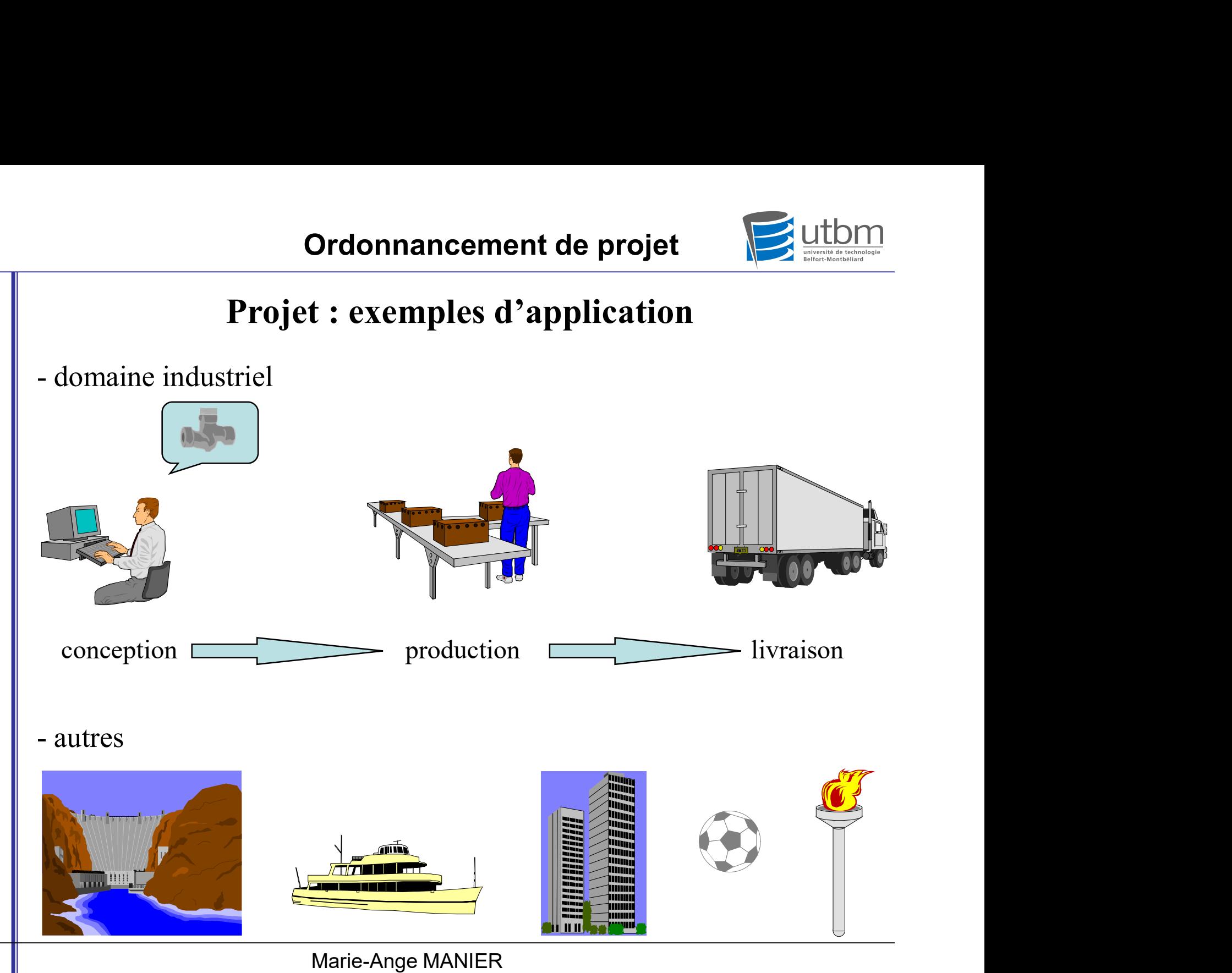

FISA logistique

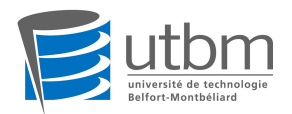

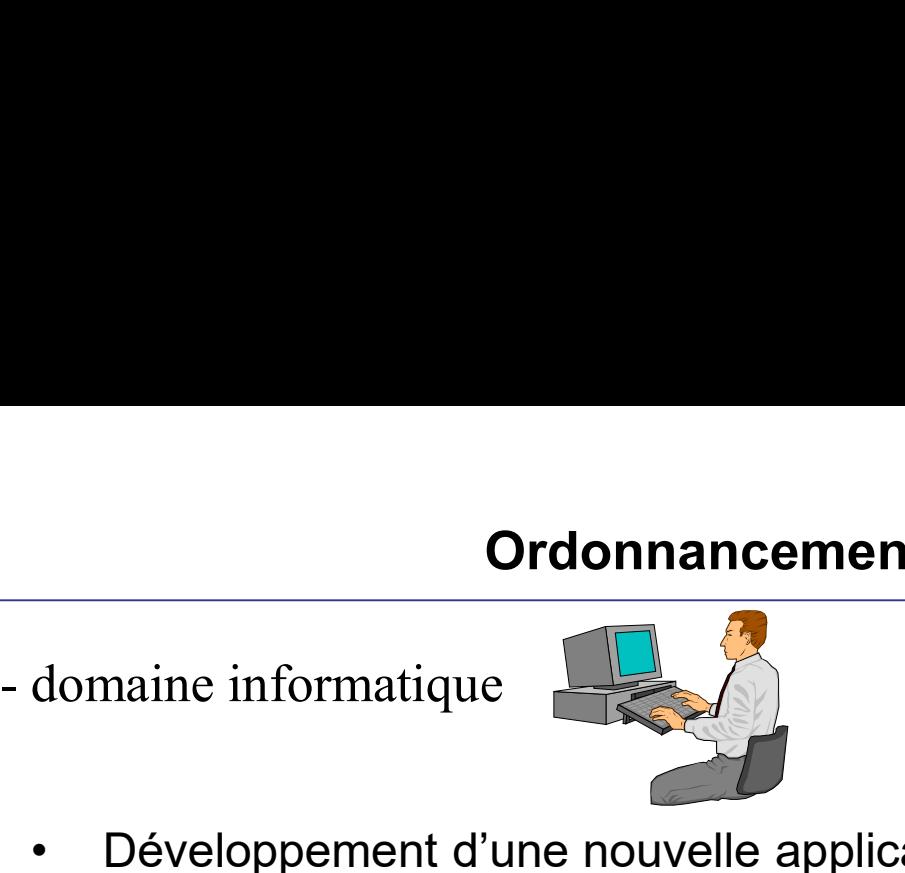

- 
- Développement d'une nouvelle application informatique<br>• Développement d'une nouvelle application informatique<br>• Evolution d'une application (décision interne / réglementation) • Evolution d'une application informatique<br>• Evolution d'une application informatique<br>• Evolution d'une application (décision interne / réglementation)<br>• Réalisation d'un outil de communication externe ou interne • Réalisation d'une proced d'une nouvelle application informatique<br>• Réalisation d'une application (décision interne / réglementation)<br>• Réalisation d'un outil de communication externe ou interne<br>• Définition/mise en place
- 
- 
- Développement d'une nouvelle application informatique<br>• Evolution d'une application (décision interne / réglementation)<br>• Réalisation d'un outil de communication externe ou interne<br>• Définition/mise en place d'une nouvel • Développement d'une nouvelle application informatique<br>• Evolution d'une application (décision interne / réglementation)<br>• Réalisation d'un outil de communication externe ou interne<br>• Définition/mise en place d'une nouvel spécifiques)...
- Une procédure
- Une activité permanente de l'entreprise
- Le produit attendu

ne sont pas des projets

 $=$   $\frac{1}{2}$ 

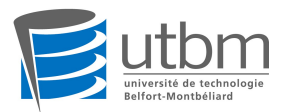

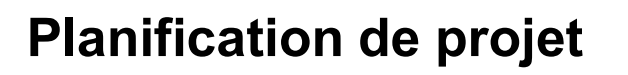

réalisation chronologique des actions suivantes: Ordonnancement de projet<br>
Planification de projet<br>  $=$ <br>
réalisation chronologique des actions suivantes:<br>
- découper le projet en activités élémentaires<br>
- identifier les contraintes<br>
- modéliser l'enchaînement des activit **Planification de projet<br>
=<br>
réalisation chronologique des actions s<br>
- découper le projet en activités élémentaires<br>
- identifier les contraintes<br>
- modéliser l'enchaînement des activités<br>
- évaluer les durées** -<br>
Fréalisation chronologique des actions suivantes:<br>
- découper le projet en activités élémentaires<br>
- identifier les contraintes<br>
- évaluer les durées<br>
- établir la planification<br>
- établir la planification =<br>
réalisation chronologique des actions<br>
- découper le projet en activités élémentair<br>
- identifier les contraintes<br>
- modéliser l'enchaînement des activités<br>
- évaluer les durées<br>
- établir la planification<br>
- déterminer réalisation chronologique des actions suivantes:<br>
- découper le projet en activités élémentaires<br>
- identifier les contraintes<br>
- modéliser l'enchaînement des activités<br>
- évaluer les durées<br>
- établir la planification<br>
-

- découper le projet en activités élémentaires<br>
 identifier les contraintes<br>
 modéliser l'enchaînement des activités<br>
 évaluer les durées<br>
 établir la planification<br>
 déterminer les latitudes d'action<br>
 optimiser la - découper le projet en activités élémentaires<br>
- identifier les contraintes<br>
- modéliser l'enchaînement des activités<br>
- évaluer les durées<br>
- établir la planification<br>
- déterminer les latitudes d'action<br>
- optimiser la
- 
- 
- 
- 
- 
- 

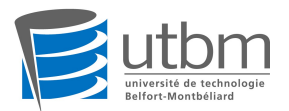

#### I Introduction

I.2 Définitions

ordonnancement de projet<br>
I Introduction<br>
1.2 Définitions<br>
\* Ordonnancement de projet :<br>
Déterminer un ordre d'exécution des tâches qui ont été identifiées<br>
et des dates d'exécution en respectant les contraintes imposées

Ordonnancement de projet<br>
I Introduction<br>
I.2 Définitions<br>
Cordonnancement de projet :<br>
Déterminer un ordre d'exécution des tâches qui ont été identifiées<br>
Déterminer un ordre d'exécution en respectant les contraintes impo et des projet<br>
Submetteurs des dates d'exécution<br>
Francement de projet :<br>
Déterminer un ordre d'exécution des tâches qui ont été identifiées<br>
Déterminer un ordre d'exécution des tâches qui ont été identifiées<br>
Determiner d 1.2 Définitions<br>
\* Ordonnancement de projet :<br>
Déterminer un ordre d'exécution des tâches qui ont été identifiées<br>
et des dates d'exécution en respectant les contraintes imposées<br>
\* Les données d'un problème d 'ordonnancem lefinitions<br>
nancement de projet :<br>
ner un ordre d'exécution des tâches qui o<br>
ntes d'exécution en respectant les **contrair<br>
nnées d'un problème d 'ordonnancemer**<br>
- tâches<br>
- ressources<br>
- contraintes : \* temporelles (dél **nancement de projet :**<br>
ner un **ordre d'exécution** des tâches qui o<br> **tes** d'exécution en respectant les **contrair<br>
nnées d'un problème d 'ordonnancemer<br>
- tâches<br>
- ressources<br>
- contraintes : \* temporelles (délai, contr** nancement de projet :<br>
ner un ordre d'exécution des tâches qui ont été identifiées<br>
ttes d'exécution en respectant les contraintes imposées<br>
nnées d'un problème d 'ordonnancement<br>
- tâches<br>
- ressources<br>
- contraintes : \* mancement de projet :<br>
ner un ordre d'exécution des tâches qui ont été identifiées<br>
tes d'exécution en respectant les contraintes imposées<br>
nnées d'un problème d'ordonnancement<br>
- tâches<br>
- ressources<br>
- contraintes : \* te

relations liant  $\vert$  - contraintes : \* temporelles (délai, contraintes d'enchaînement,...)

tâches et ressources<br>
- le ou les objectifs

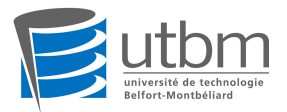

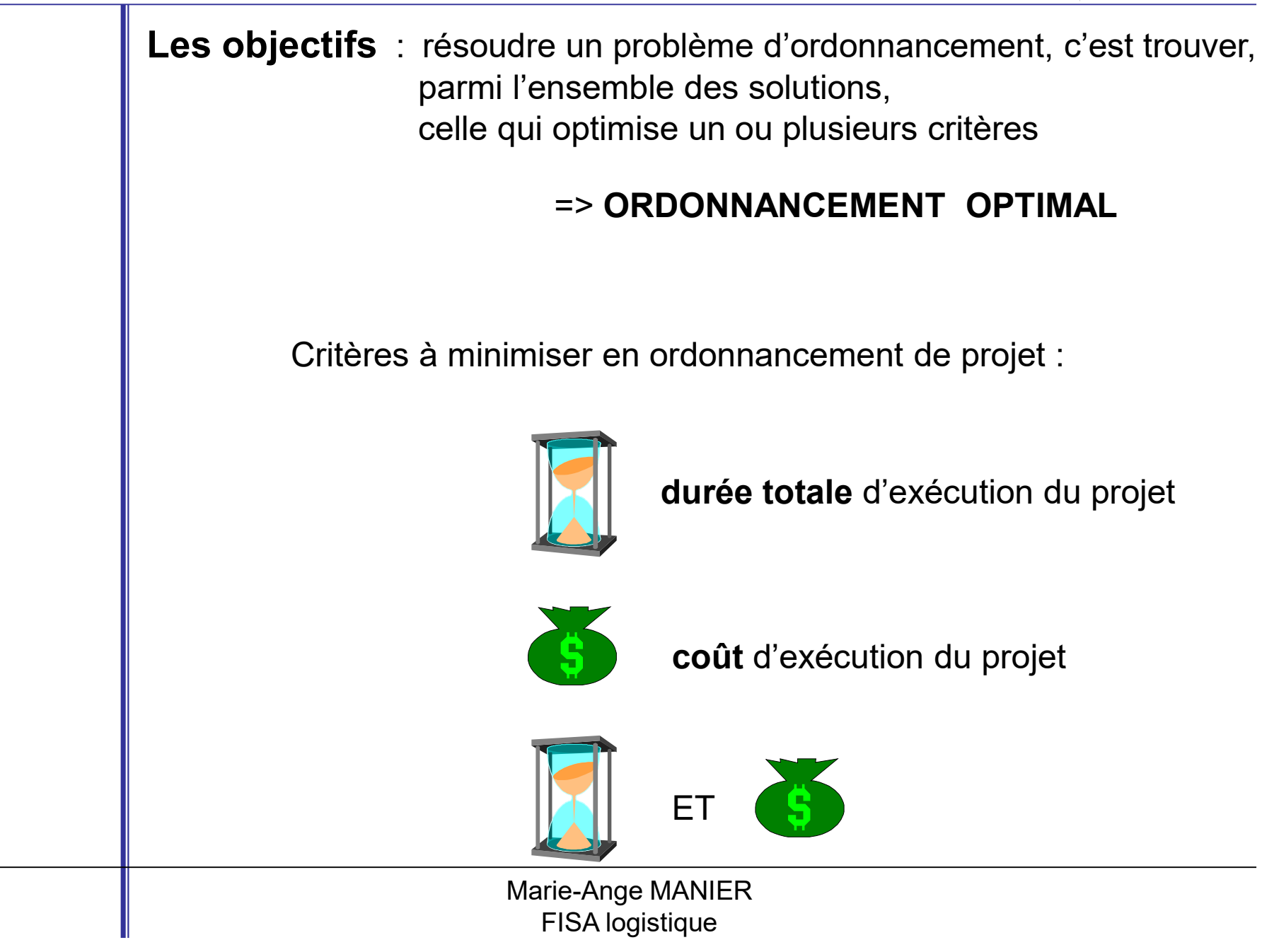

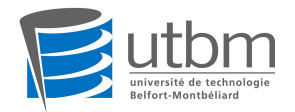

Exemple: réalisation d'un support, constituant un des éléments du projet Mididanse. Tableau des tâches à effectuer et de leurs contraintes d'antériorité: activités code activités **Bague** antérieures concevoir le support Fixation  $F$ début émetteur / récepteur approvisionner la matière N  $E$ découper les tubes  $\Omega$ N usiner les bagues  $\mathsf{P}$ N Tube sous-traiter la découpe  $\Omega$ N Plateau des plateaux usiner les tubes R  $\bigcirc$ usiner les plateaux S  $\mathbf Q$  $Figure - Support pour$ anodiser  $\mathsf T$ **R, P, S** émetteur / récepteur assembler infrarouge Y T

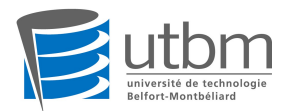

#### Exemple: projet Mididanse

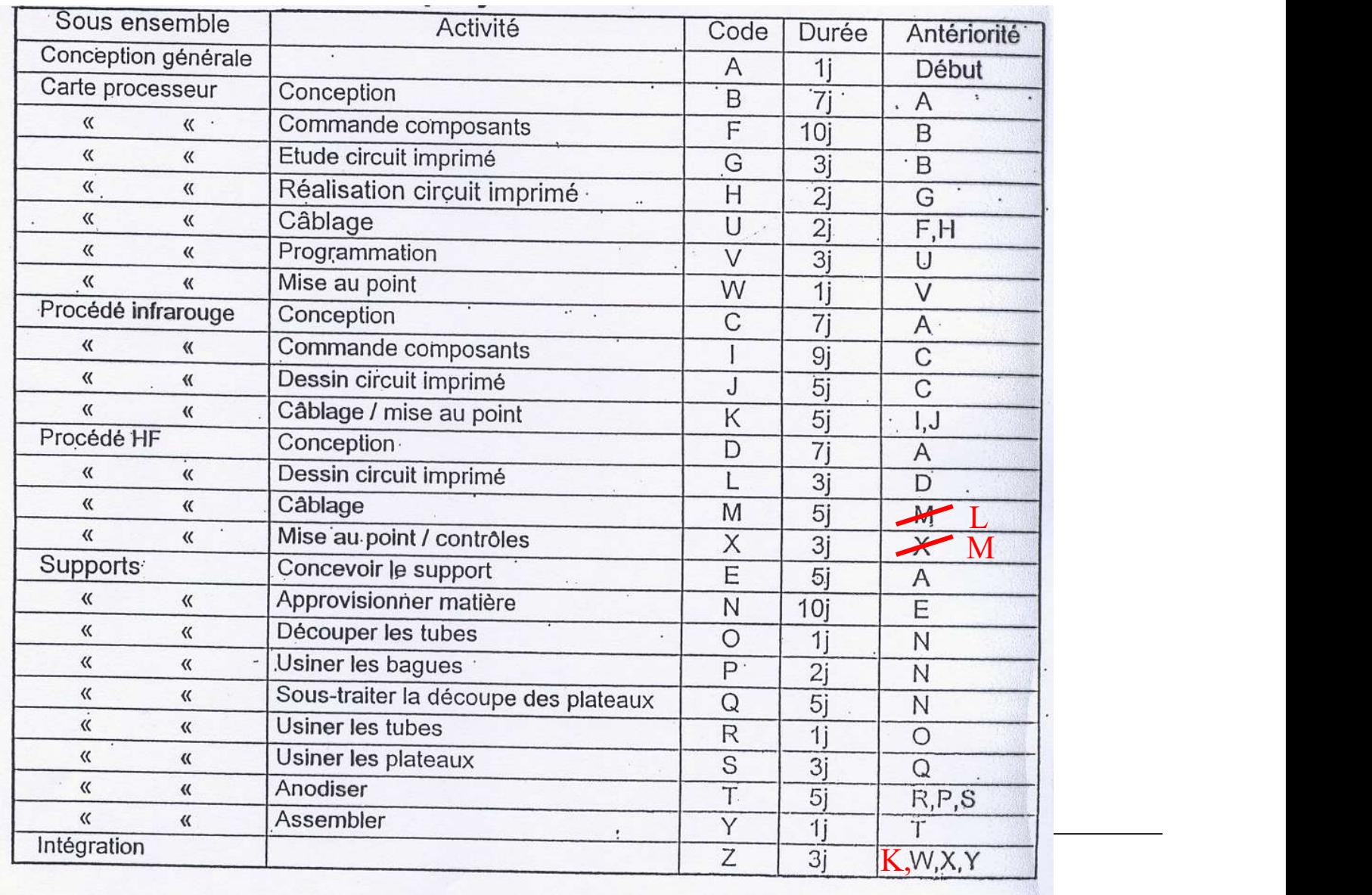

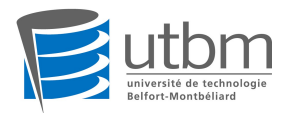

#### I.3 Méthodes

#### \* Jusqu'en 1957: diagramme de GANTT

Construction: tenir compte à la fois de la durée et des dates d'exécution (contraintes potentielles), et des ressources (contraintes disjonctives et cumulatives)

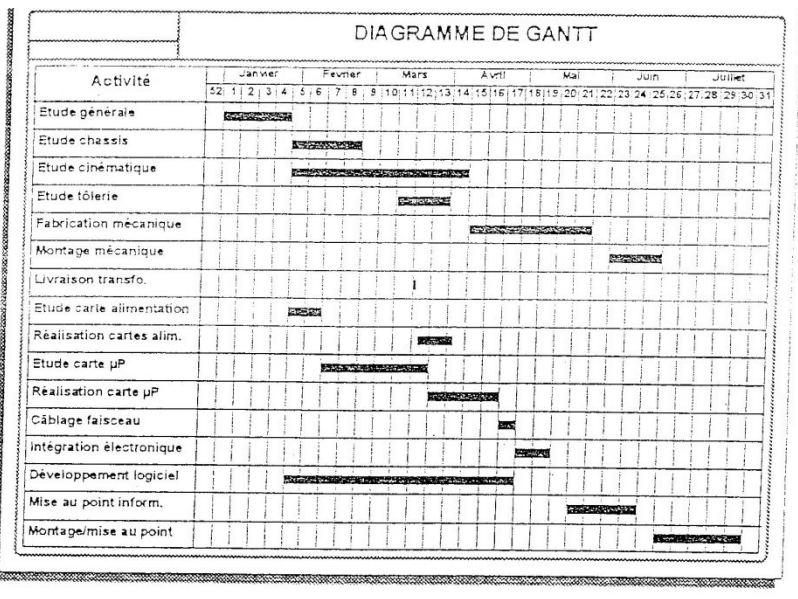

 $\Rightarrow$  complexe pour plus de 30 taches  $\Rightarrow$  inconvénient majeur : toute modification du planning implique de reconstruire totalement le graphique  $\Rightarrow$  limitation du nombre de mises à jour

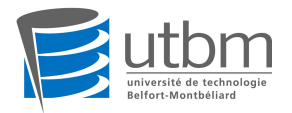

#### I.3 Méthodes

Quelques algorithmes de résolution disponibles pour les problèmes d'ordonnancement (exe: algorithme de Johnson) **Societa de Societa de Fésolution disponibles por referent (exected de Societa de Johnson)<br>
MAIS<br>
Cas particuliers (2 ou 3 postes successifs)<br>
Social particuliers (2 ou 3 postes successifs)<br>
Social particuliers and algorit** es algorithmes de résolution disponibles po<br>
incement (exe: algorithme de Johnson)<br> **MAIS**<br>
Cas particuliers (2 ou 3 postes successifs)<br>
es non adaptées au cas de fabrications<br>
- non répétitives<br>
- très complexes<br>
- grand

#### MAIS

Cas particuliers (2 ou 3 postes successifs)

\* Méthodes non adaptées au cas de fabrications

- 
- 
- 
- s algorithmes de resolution disponaites pour les problemes<br>incernent (exe: algorithme de Johnson)<br>**MAIS**<br>Cas particuliers (2 ou 3 postes successifs)<br>ses non adaptées au cas de fabrications<br>- non répétitives<br>- très complexe MAIS<br>
MAIS<br>
Cas particuliers (2 ou 3 postes successifs)<br>
es non adaptées au cas de fabrications<br>
- non répétitives<br>
- très complexes<br>
- grand nombre de données, à spécifications très diverses<br>
- nature des exigences associ sociale, climatique, commerciale, internationale….

=> Nécessite une coordination poussée de l'ensemble des moyens à mettre en oeuvre

Ш

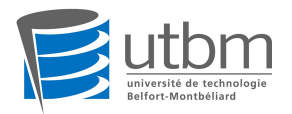

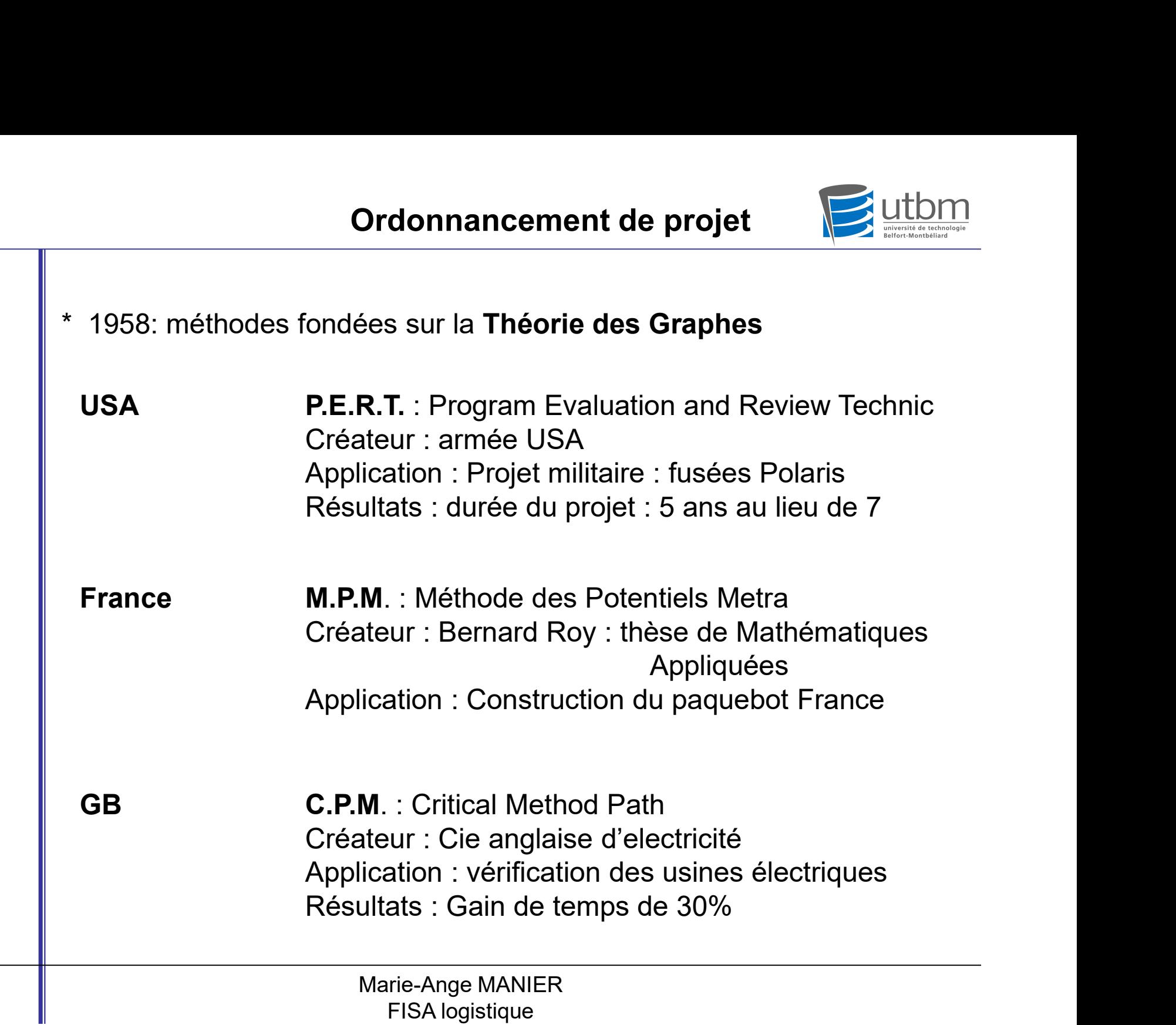

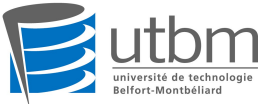

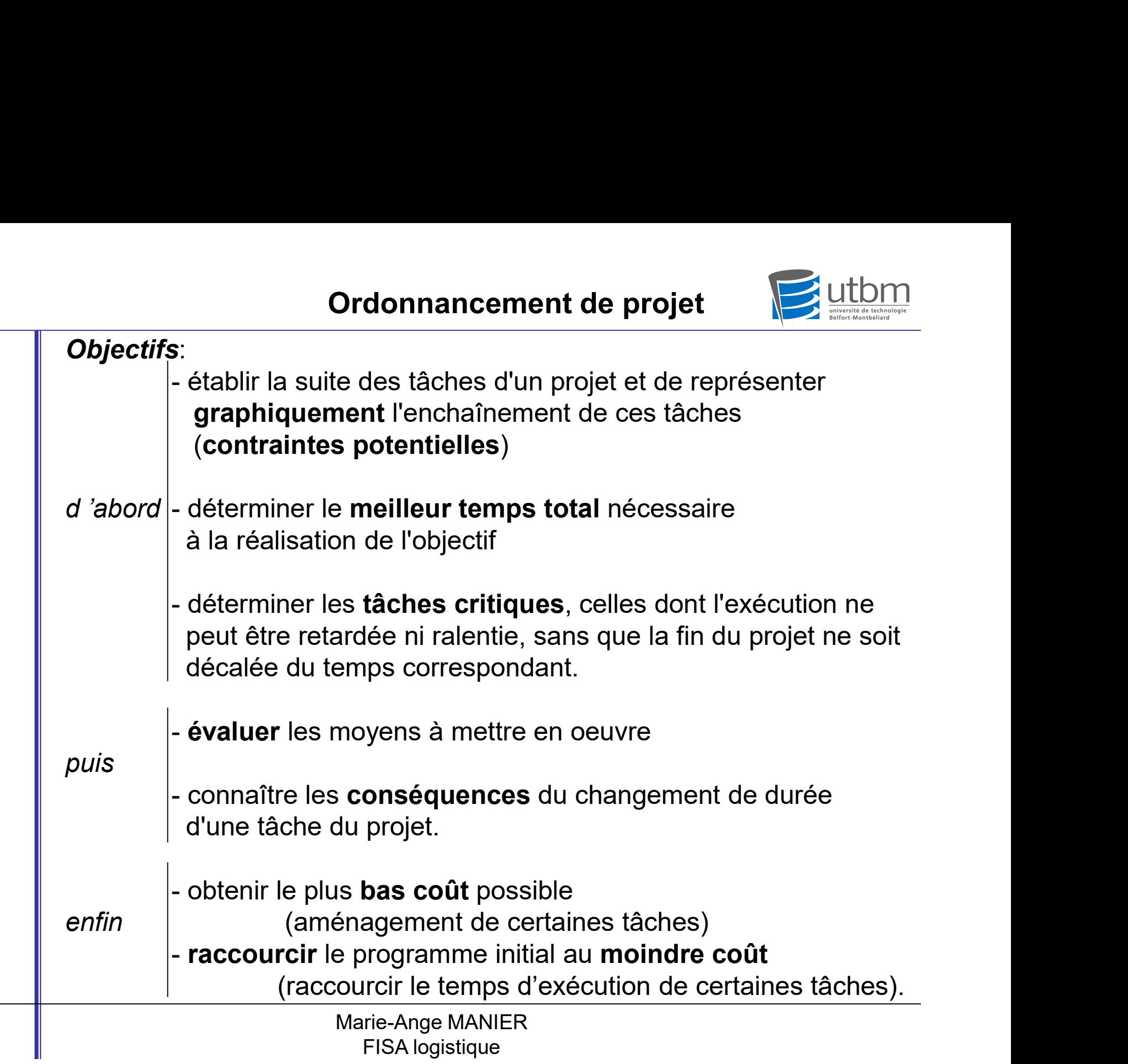

## II La méthode PERT

Version initiale du PERT : on ne tient compte que des contraintes potentielles (pas des contraintes de ressources)

PERT = graphe potentiels-évènements graphe potentiels-étapes

#### II.1 Définitions et conventions

**PERT**<br>
Version initiale du PERT : on ne tient compte que des **contraintes potentielles**<br>
(pas des contraintes de ressources)<br>
PERT = graphe potentiels-évènements<br>
graphe potentiels-étapes<br> **II.1 Définitions et convention** et dont les arcs sont associés aux tâches à effectuer

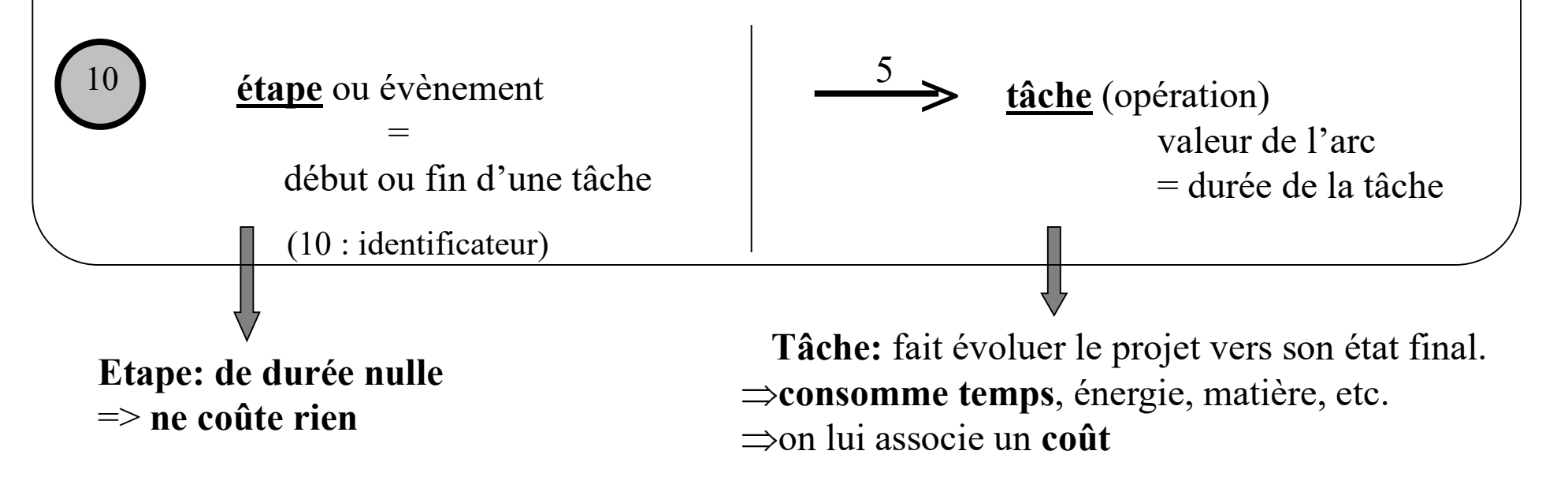

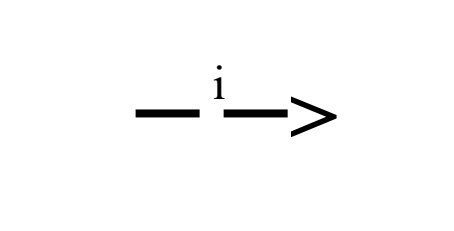

> indépendantes. On lui associe un arc en pointillés. Sa durée est +<br>Une tâche fictive (i) représente une contrainte entre tâches non<br>indépendantes. On lui associe un arc en pointillés. Sa durée est<br>nulle, elle ne consomme aucune ressource : elle ne coûte rien. nulle, elle ne consomme aucune ressource : elle ne coûte rien.

 $+$   $-$ 

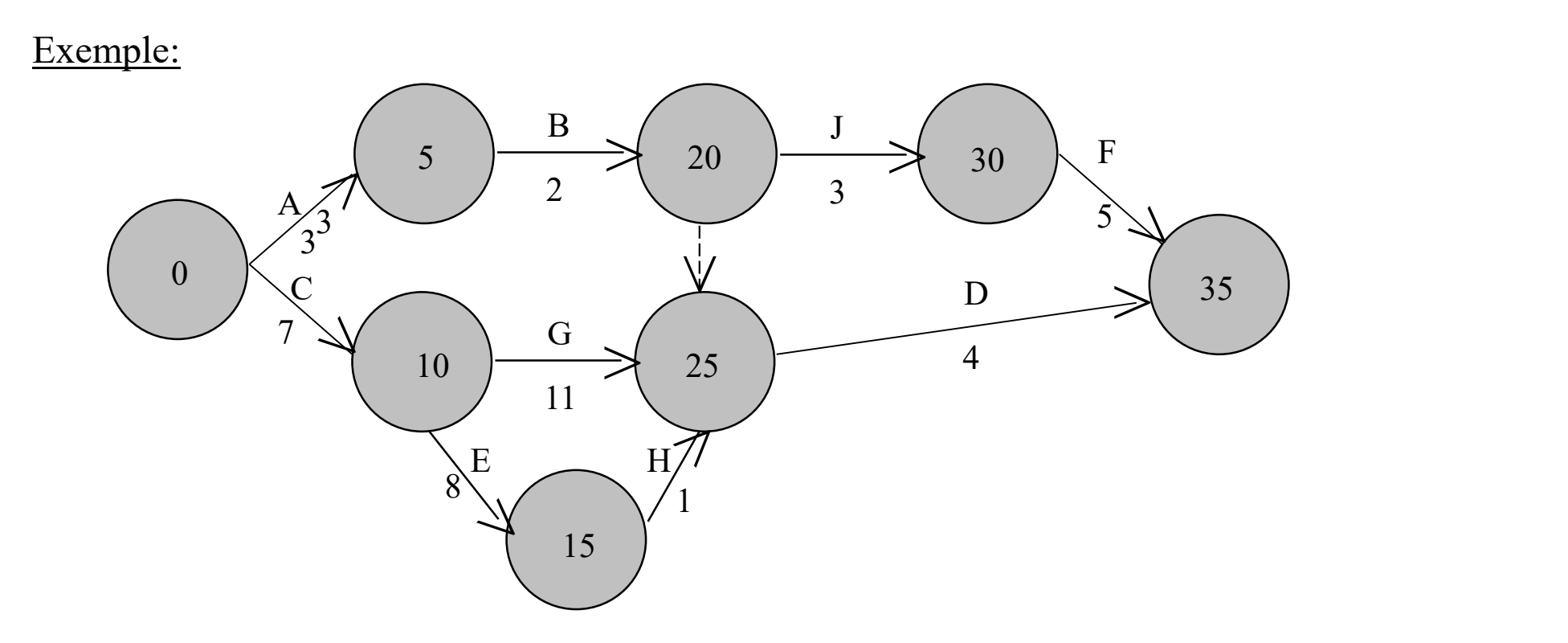

#### **Conventions**

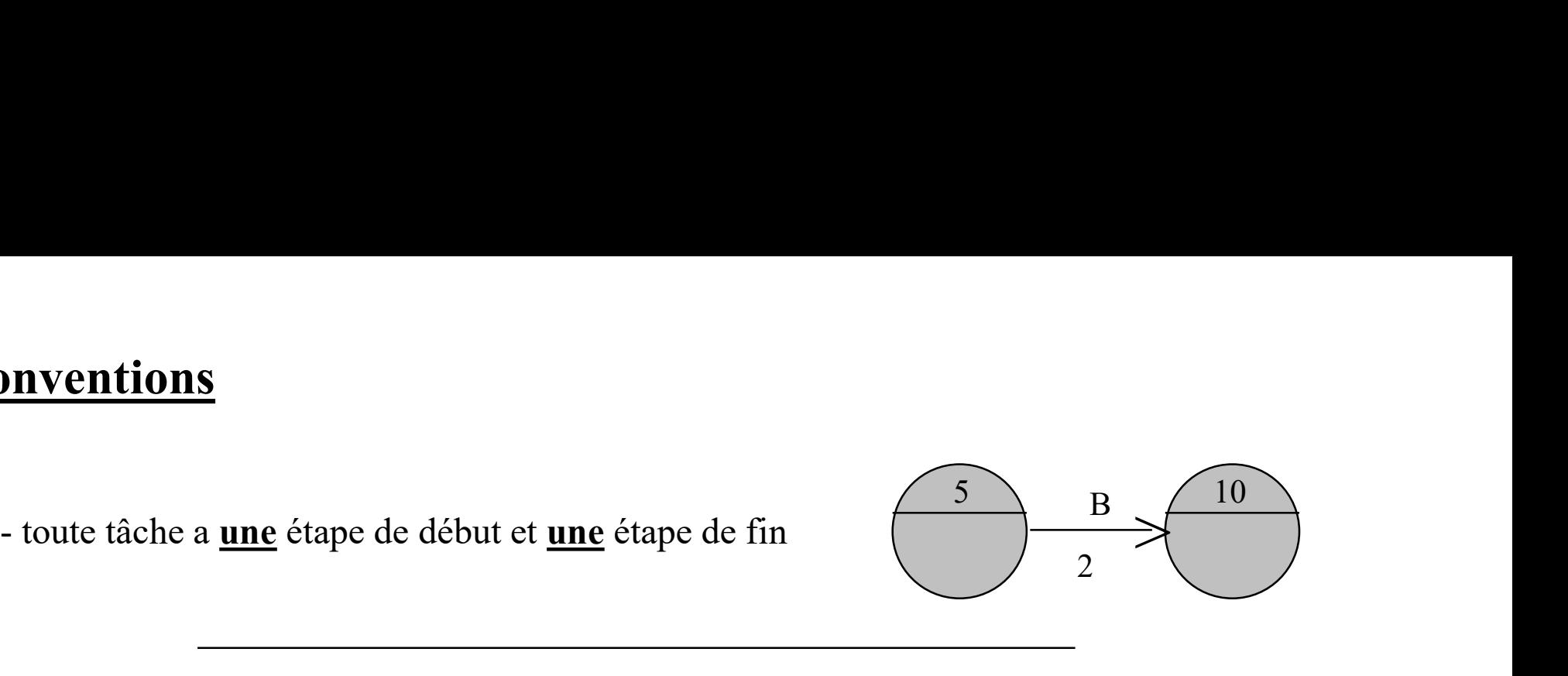

**DIVENTIONS**<br>
- toute tâche a <u>une</u> étape de début et <u>une</u> étape de fin<br>
- un graphe commence et termine toujours par un seul sommet<br>
sommets de début et fin du graphe : étapes de début et fin du sommets de début et fin du graphe : étapes de début et fin du projet

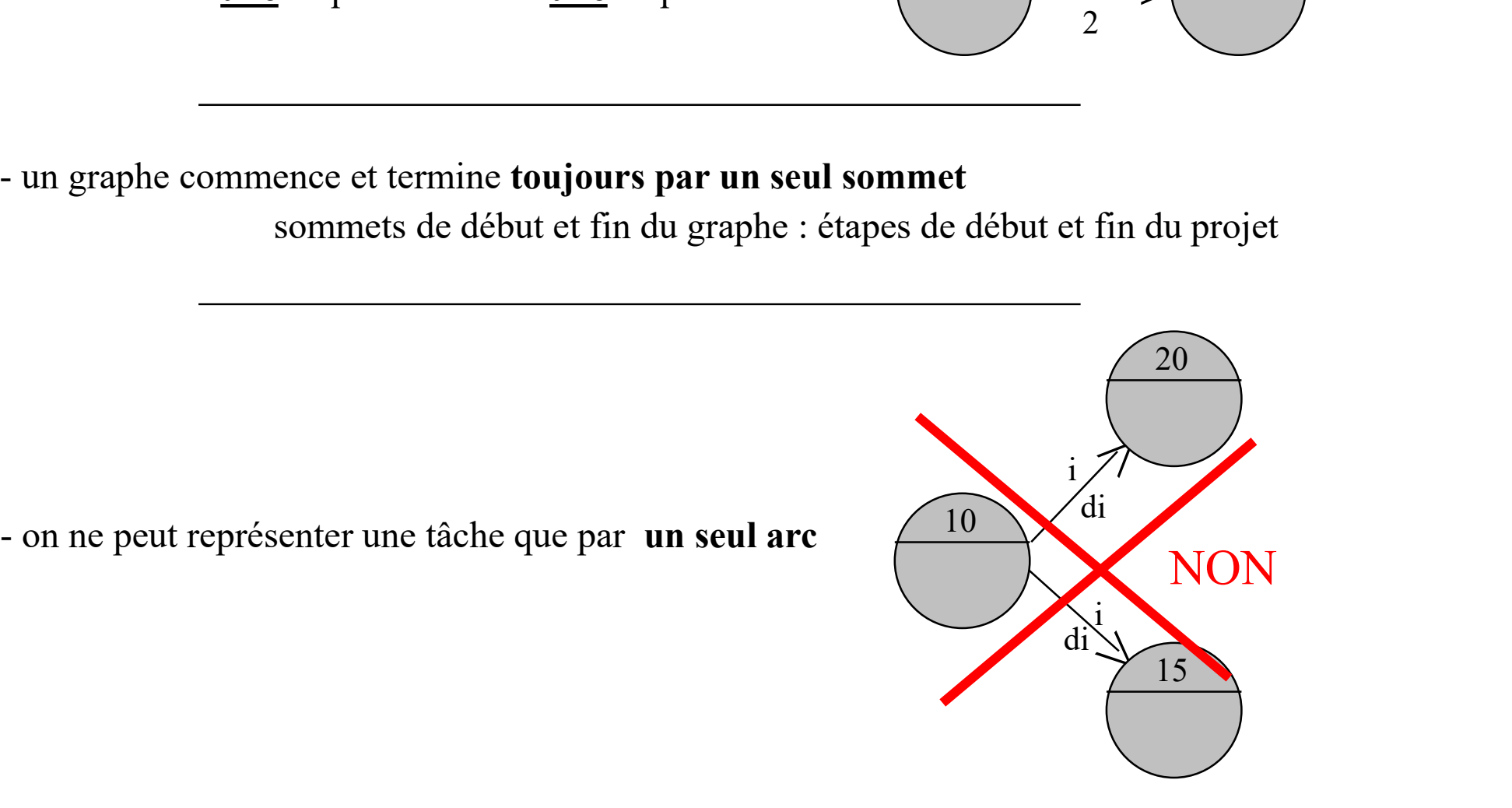

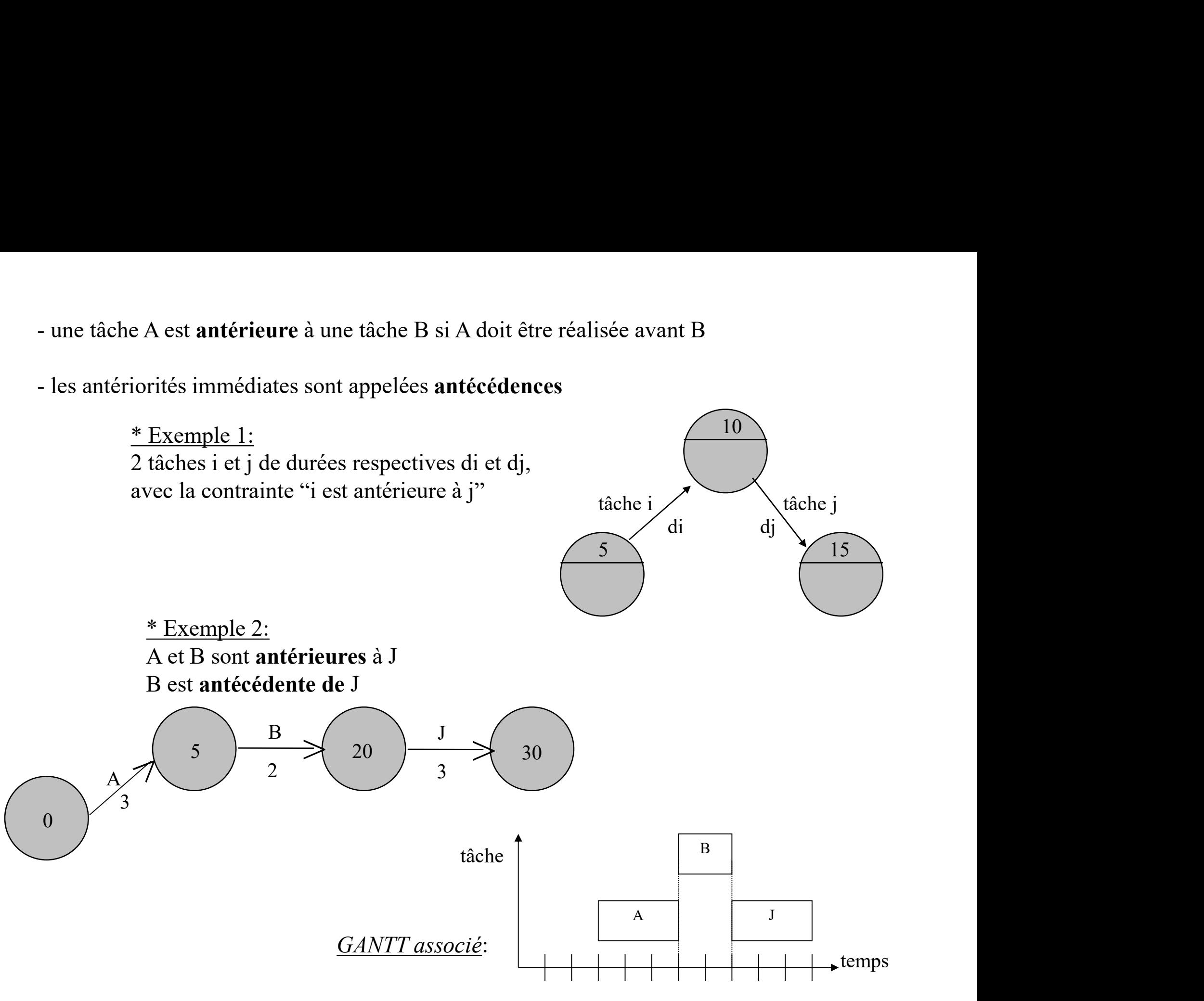

#### \* Exemple :

G et E ne peuvent commencer que si l'étape 10 est atteinte, donc si C est terminée - 2 tâches simultanées commencent en même temps<br>
\* Exemple :<br>
G et E ne peuvent commencer que si l'étape 10 est atteinte,

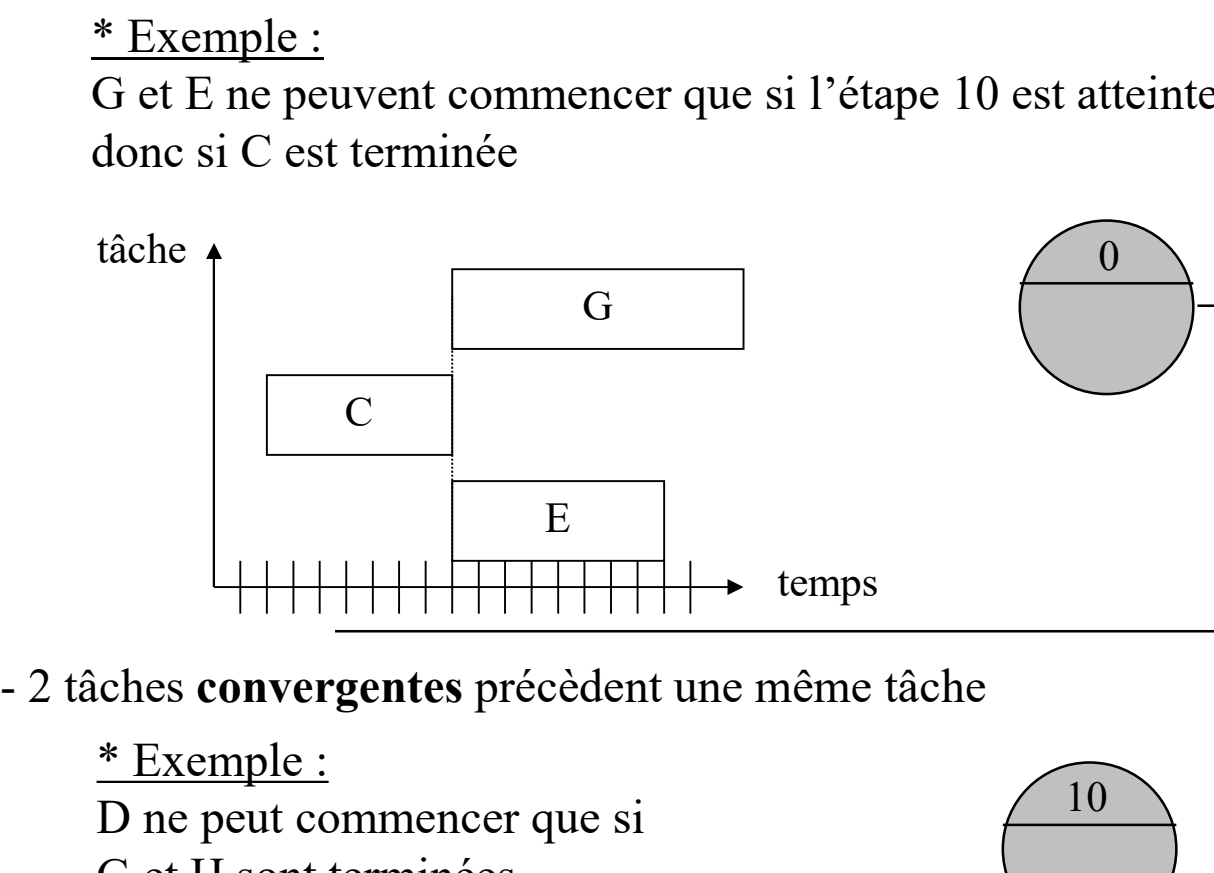

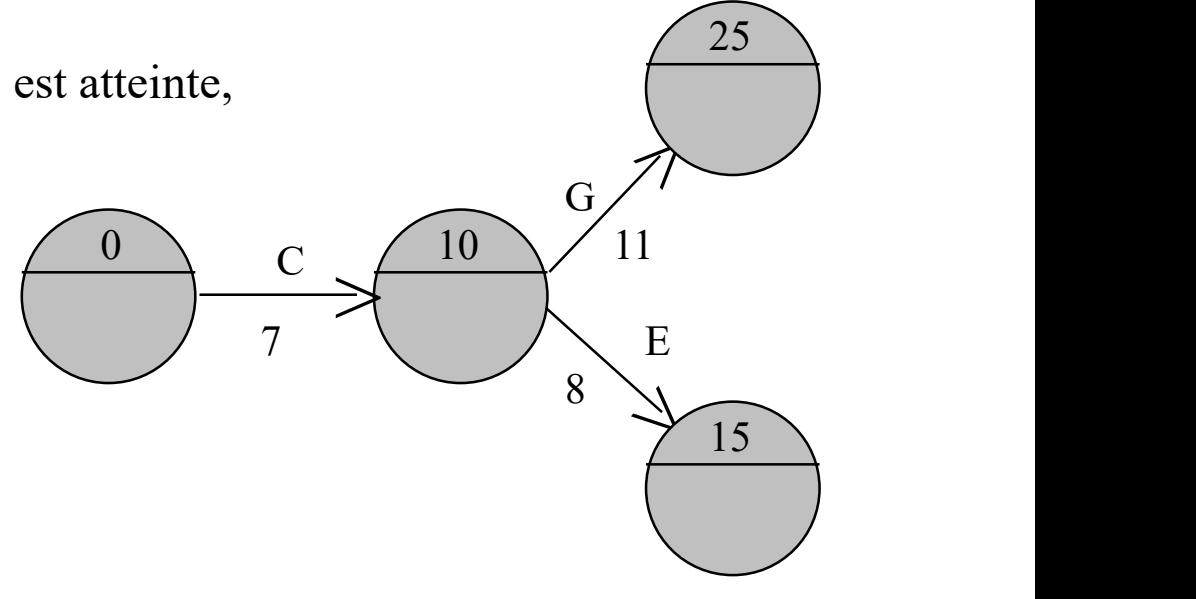

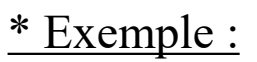

D ne peut commencer que si G et H sont terminées

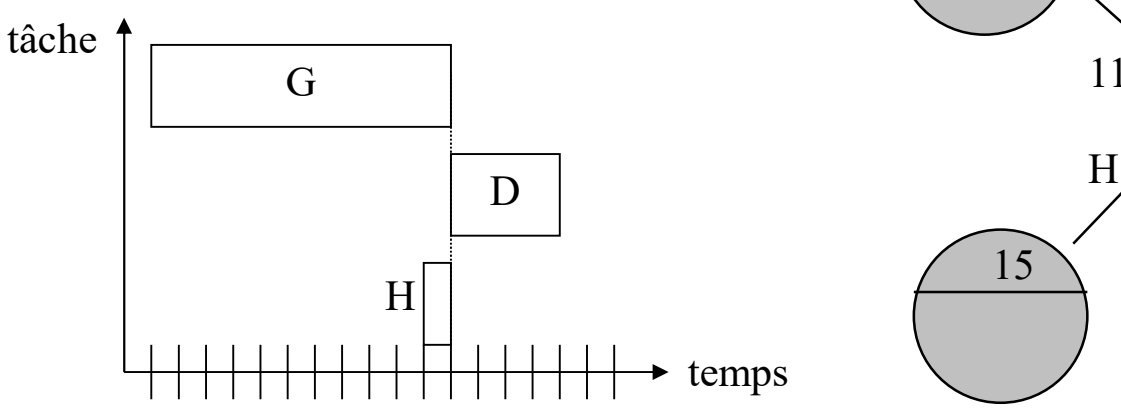

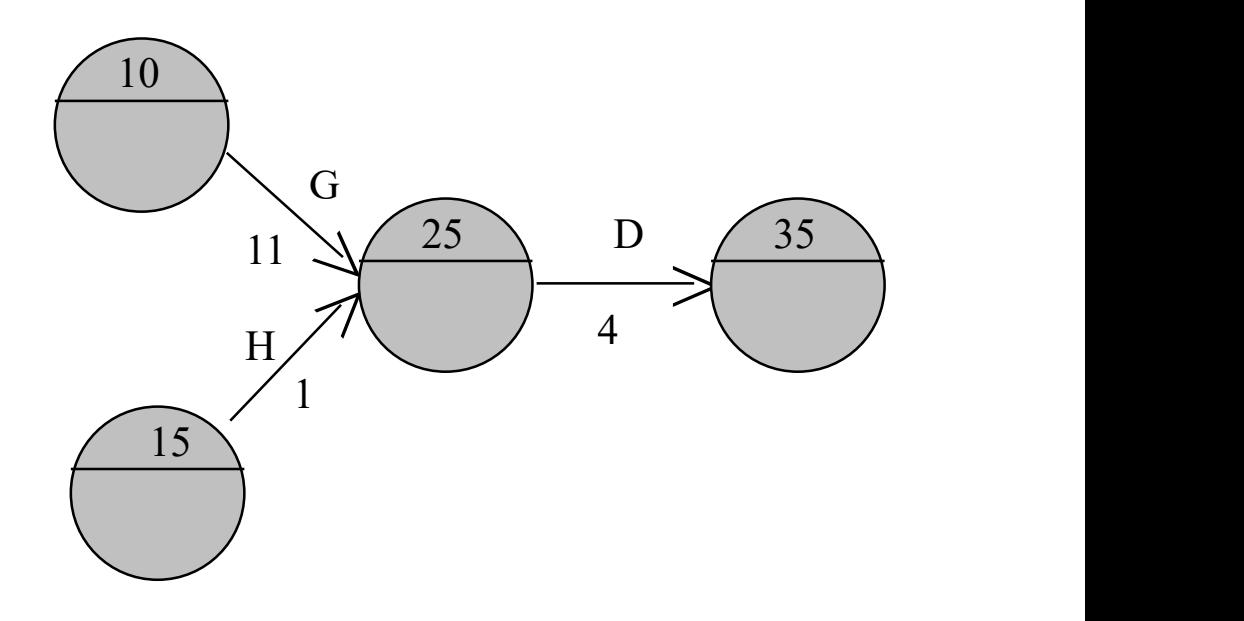

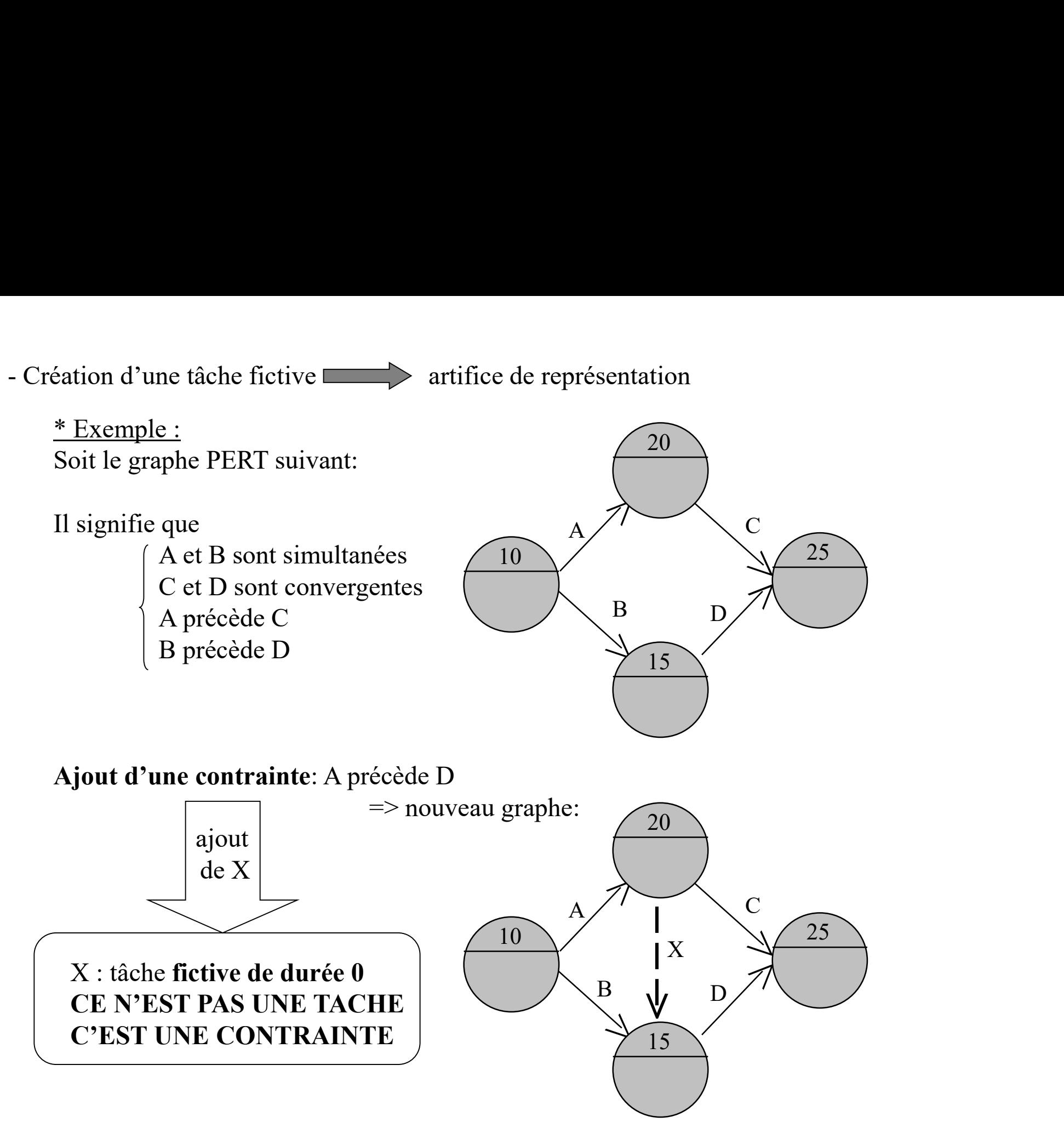

#### •Exercice :

Tracer le graphe PERT représentant les conditions suivantes:

A précède B A précède C D précède B

#### •Exercice :

Tracer le graphe PERT représentant les conditions suivantes:

A précède B A précède C D précède B

Solution:

l<sup>ère</sup> représentation : fausse

 $A \rightarrow B$   $A \rightarrow C$  $D \rightarrow B$ 

2° représentation : correcte

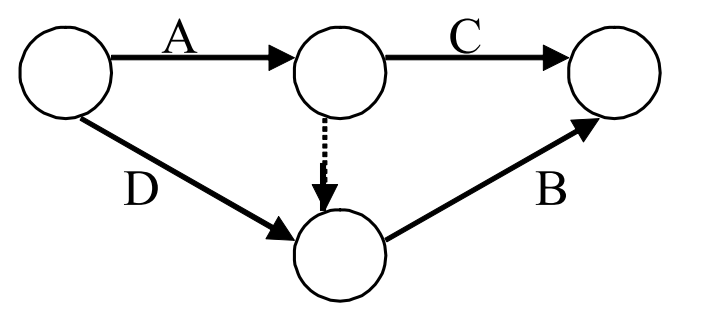

#### •Exemple de projet traité dans la suite:

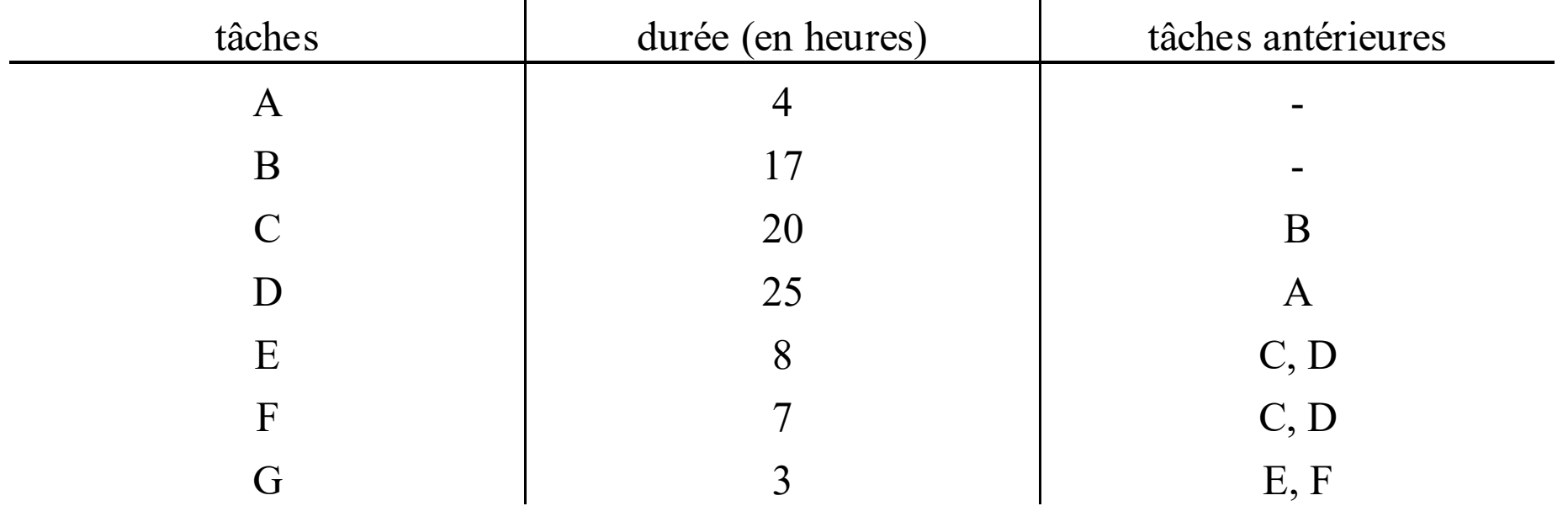

## 2 Construction d'un réseau PERT : méthode par nive<br>
1) Construction de la matrice des dépendances<br>
⇒ matrice carré d'ordre n (n = nombre de tâches du projet). 2 Construction d'un réseau PERT : méthode par niveau<br>
1) Construction de la matrice des dépendances<br>
⇒ matrice carré d'ordre n (n = nombre de tâches du projet).<br>
⇒ chaque tâche est inscrite 2 fois : en abscisse et en ord II.2 Construction d'un réseau PERT : méthode par niveau

- 
- $\implies$  matrice carré d'ordre n (n = nombre de tâches du projet).
- 
- $\Rightarrow$  se remplit ligne par ligne

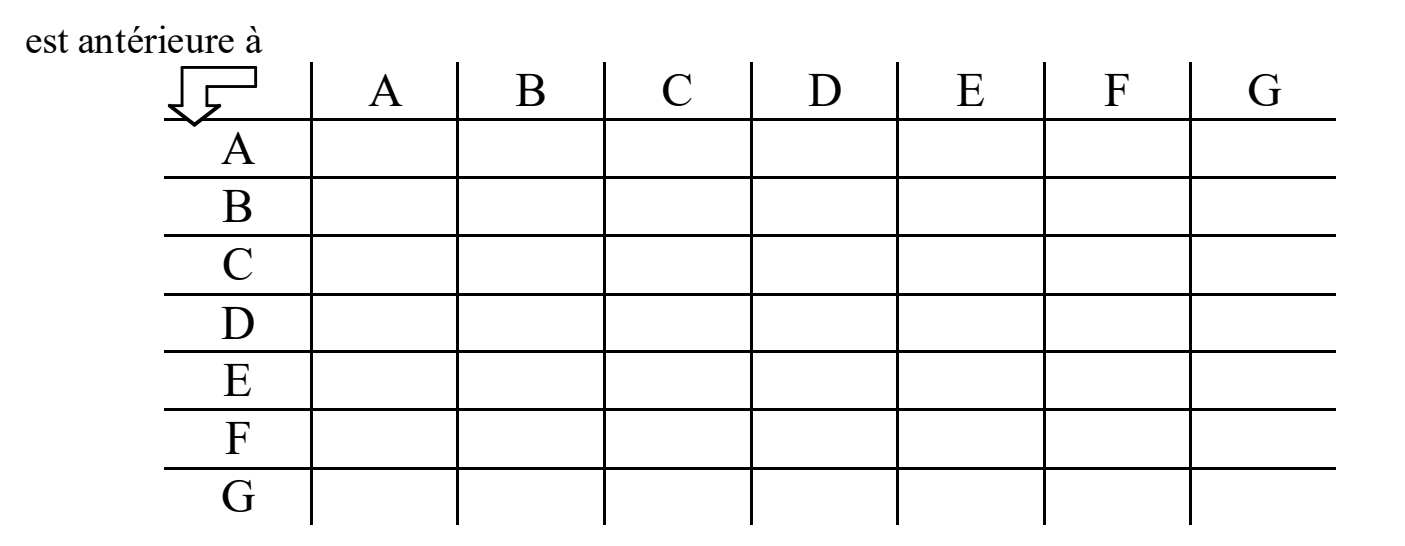

Soit une tâche quelconque (E par exemple).

Dans la matrice, inscrire une croix dans la case intersection entre la ligne associée à E

et la colonne associée à une des tâches antérieures à E (exemple C).

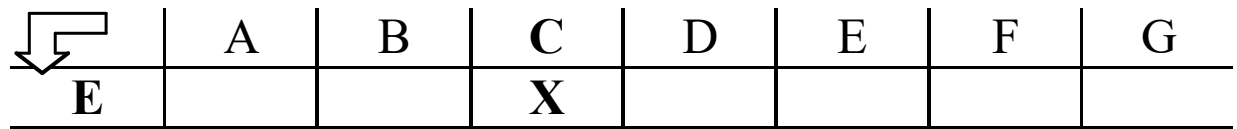

Recommencer la même démarche pour E avec ses autres antécédents.

Passer à une autre ligne de la matrice.

Réitérer la procédure jusqu'à ce que toutes les lignes soient considérées. est antérieure à

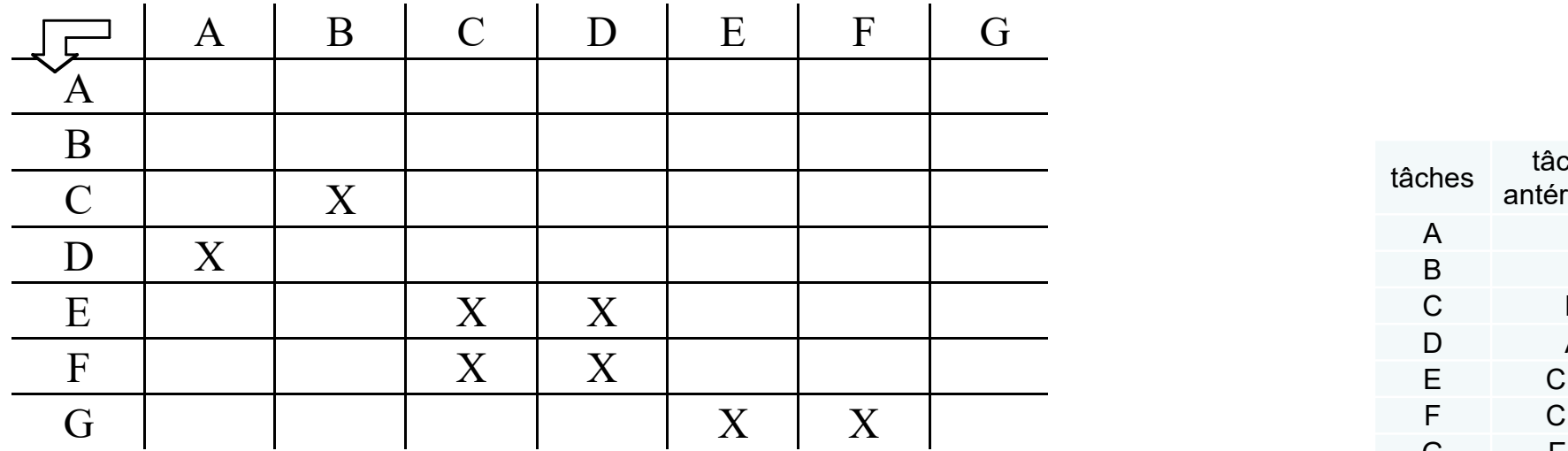

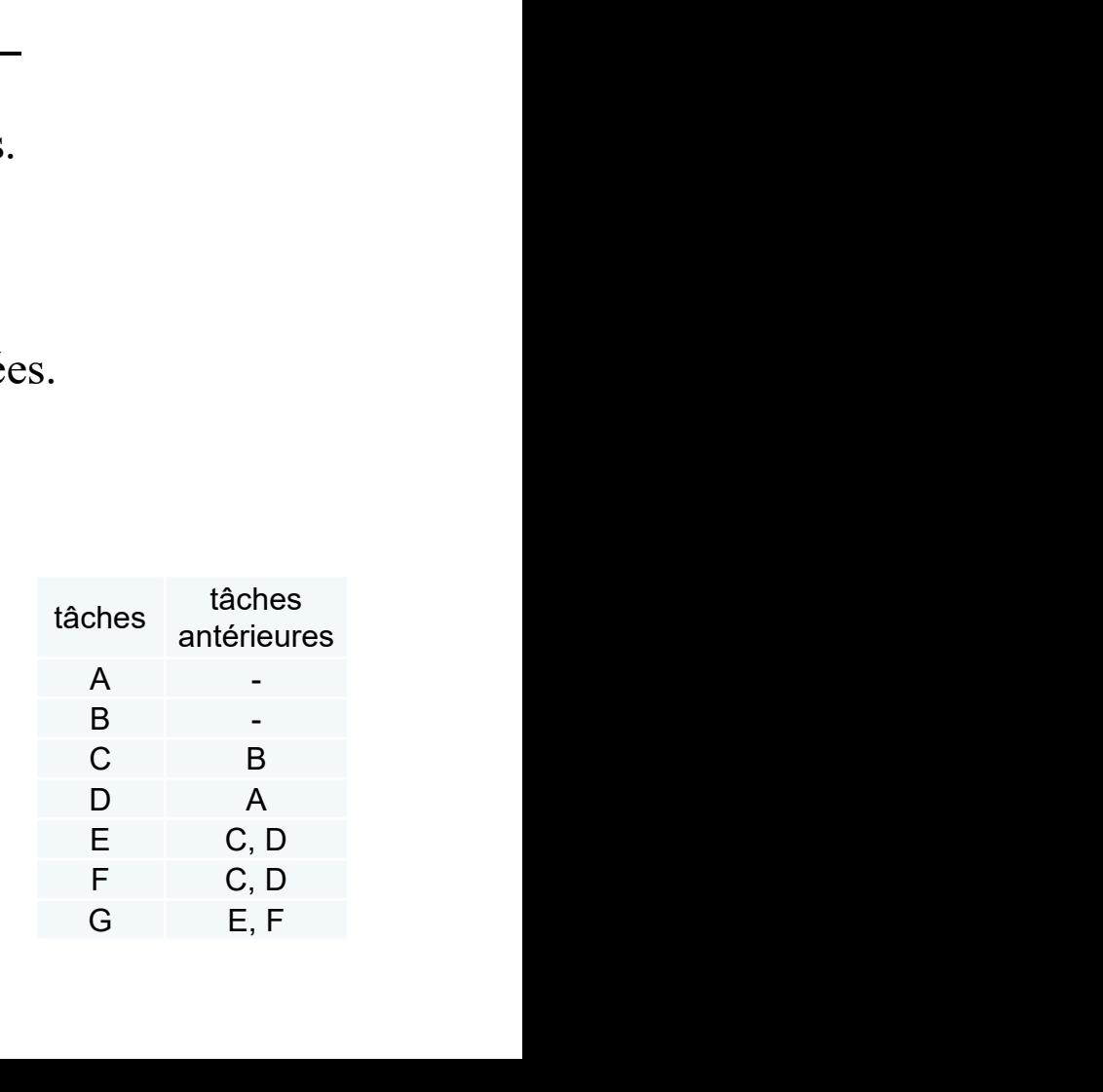

#### 2) Niveau des tâches

Matrice des dépendances complétée par des colonnes de niveaux

- $\implies$  Niveau 1 = ensemble des sommets sans antécédent
- $\Rightarrow$  Chercher les lignes sans croix et barrer ces lignes
- $\Rightarrow$  Inscrire les tâches correspondantes dans la colonne du niveau 1 et sur les lignes adéquates

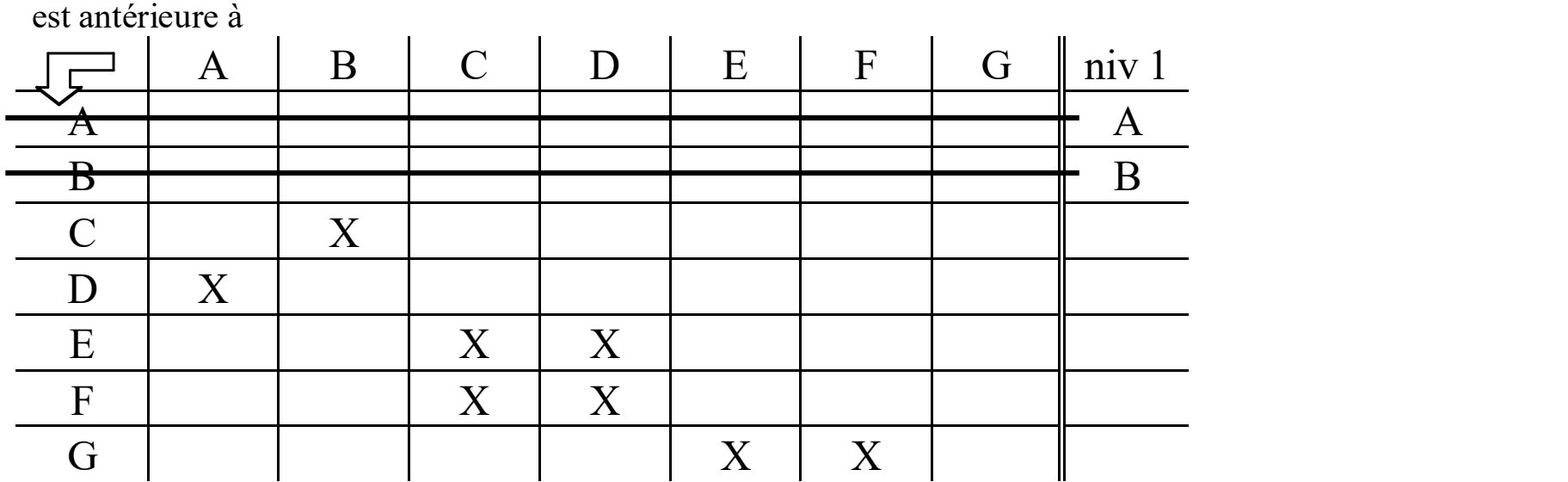

#### Autres niveaux

- $\implies$  Barrer les colonnes associées au niveau 1
- $\implies$  Matrice réduite
- $\implies$  Même démarche pour le niveau 2
	- $\Rightarrow$  chercher les lignes vides de la matrice réduite...
	- $\Rightarrow$  Jusqu'à ce que toutes les taches soient classées par niveau

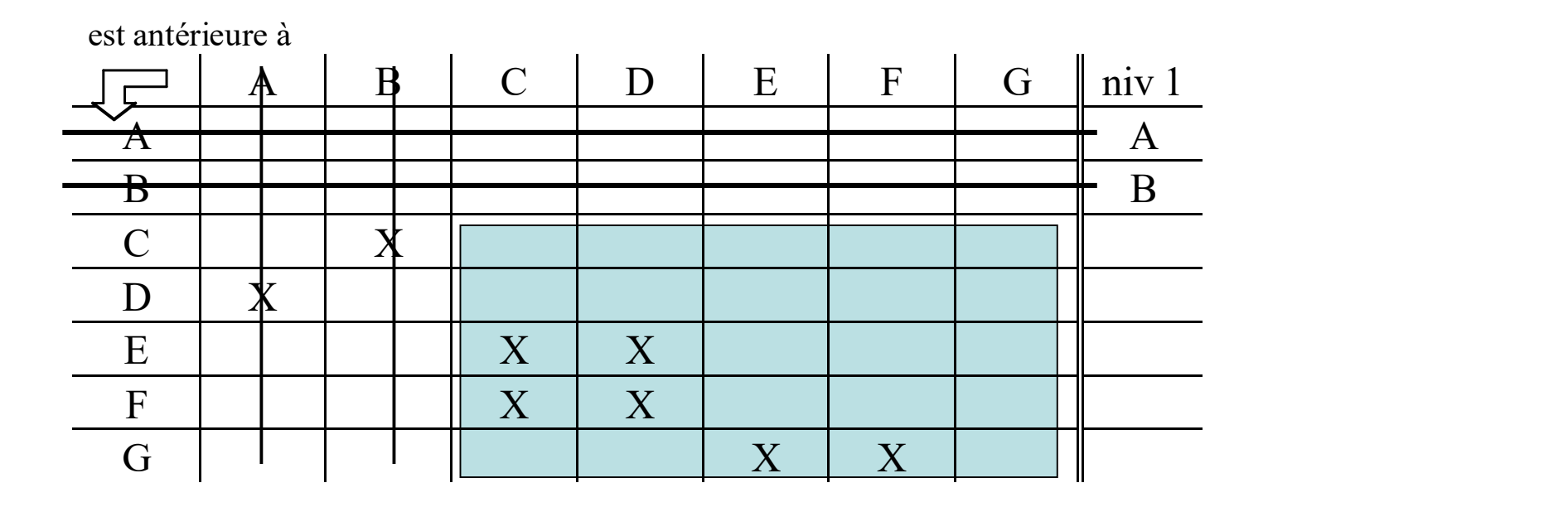

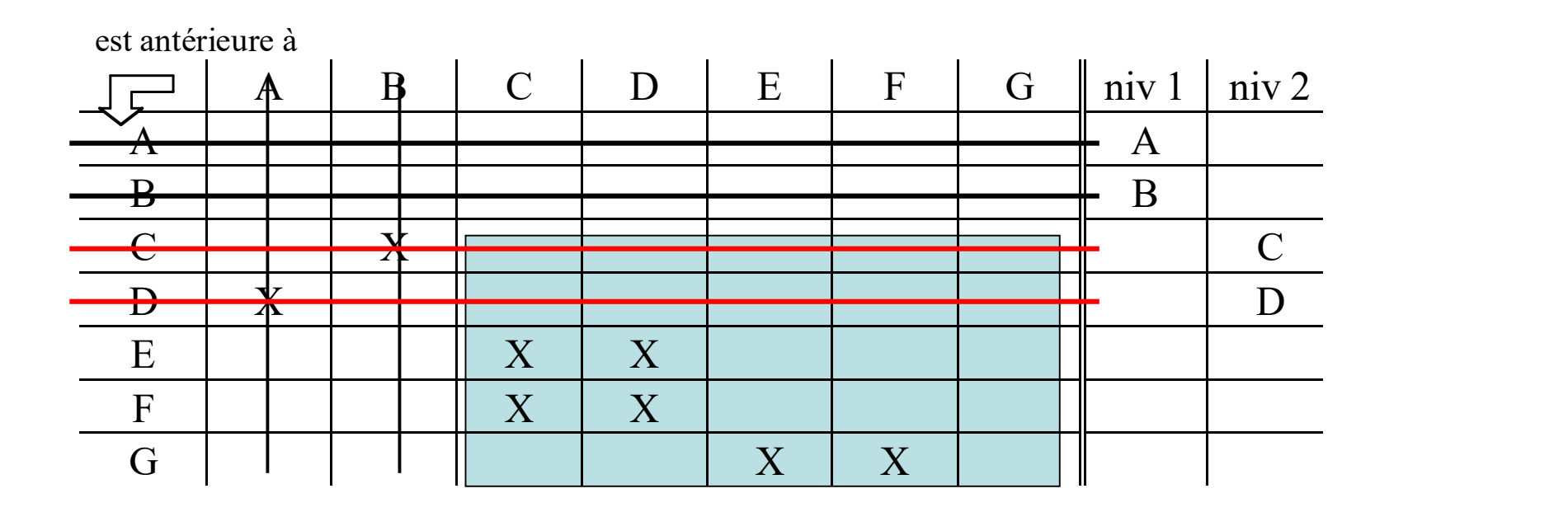

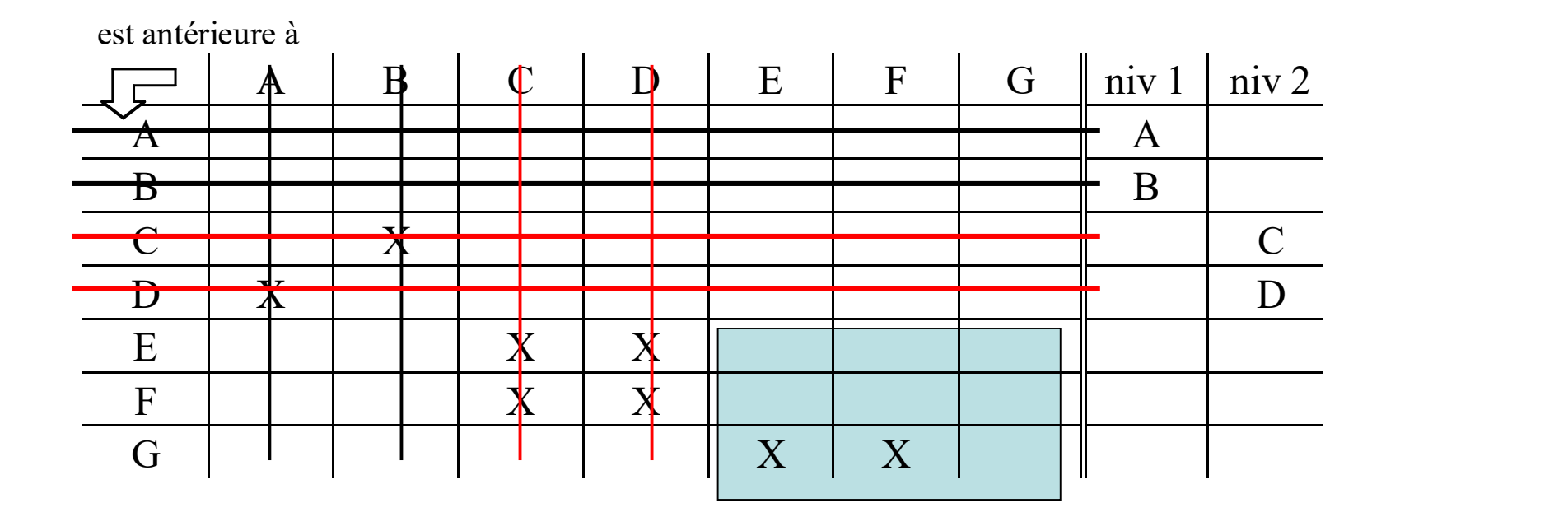

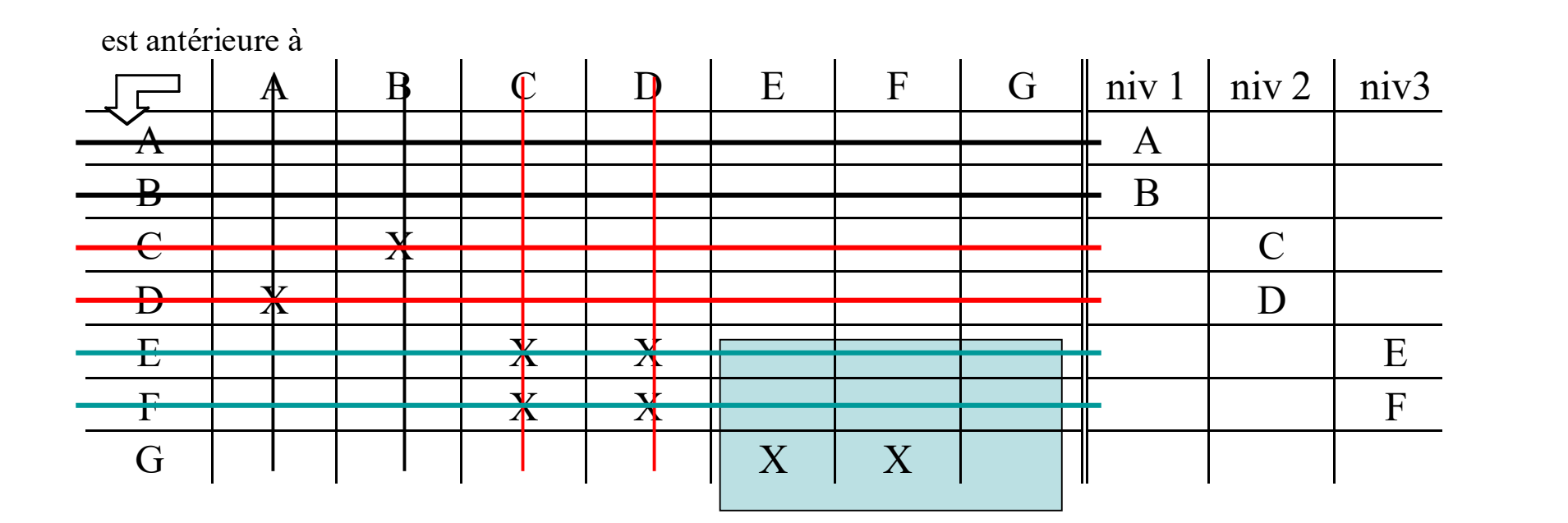

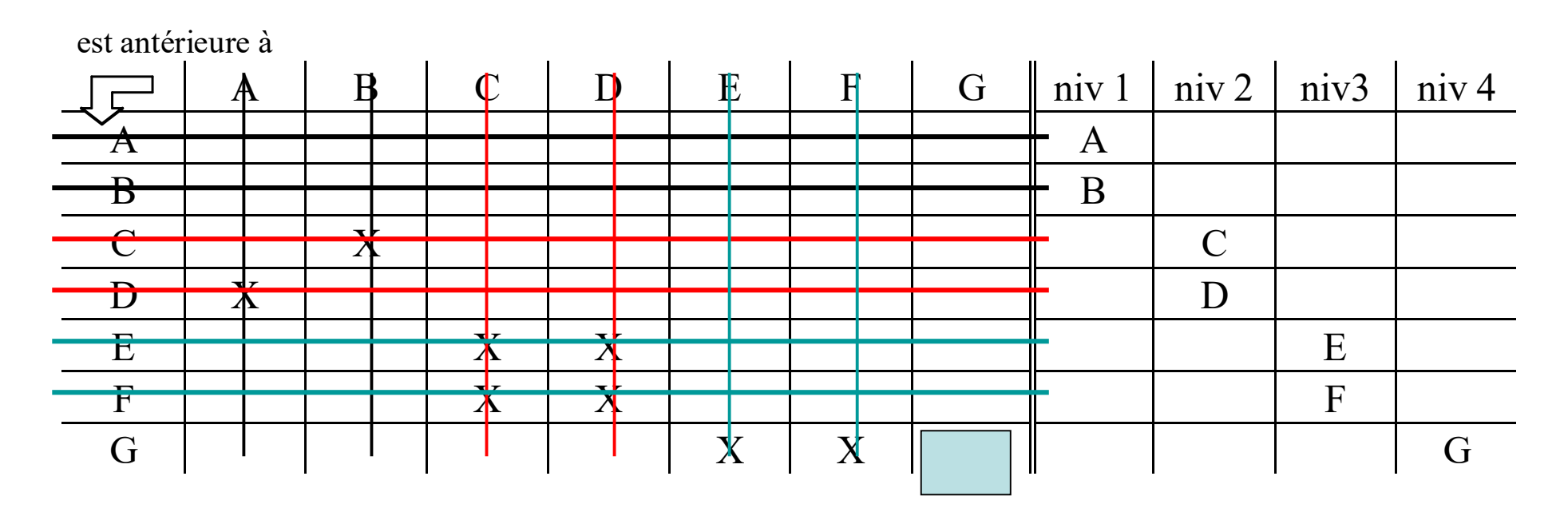

Niveau = position des sommets des taches correspondantes

Niveau = position des sommets « origine » des taches correspondantes<br>Niveau 1 : A et B / Niveau 2 : C et D / Niveau 3 : E et F / Niveau 4 : G

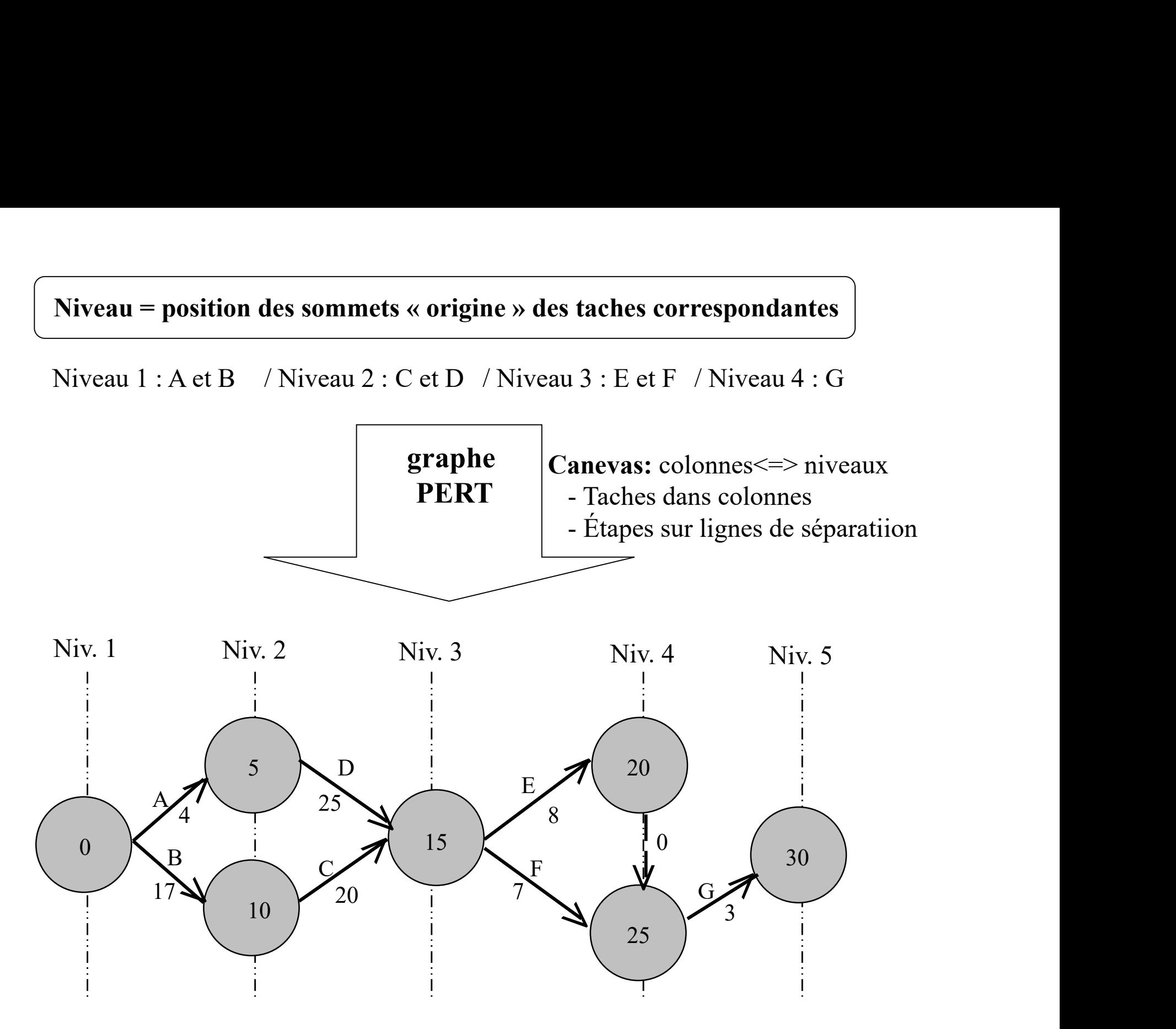

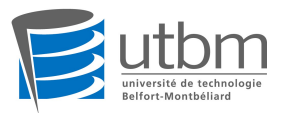

# **Ordonnancement de projet<br>
Analyse temporelle d'un graphe PERT<br>
but = déterminer : - la durée totale du projet,<br>
- le degré de liberté des tâches les unes par rapport aux autres.<br>**  $\leq$  **modification du graphe : 2 infos su** Analyse temporelle d'un graphe PERT

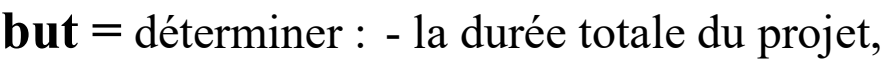

**Carif Christian Continuist Continuist de projet**<br> **Example d'un graphe PERT**<br>
- la durée totale du projet,<br>
- le degré de liberté des tâches les unes par rapport aux autres.<br> **du graphe** : 2 infos supplémentaires à chaque **Solution du graphe interest de projet**<br> **Analyse temporelle d'un graphe PERT**<br>
but = déterminer : - la durée totale du projet,<br>
- le degré de liberté des tâches les unes par rapport aux autres.<br>  $\leq$  **modification du gr Cartion Continuist Continuist Continuist Continuist Continuist Continuist Continuist Continuist Continuist Continuist Continuist Continuist Continuist Continuist Continuist Continuist Continuist Continuist Continuist Cont Continuité de début au plus tards de la début au plus tards de début au plus tards de début au plus tards de la date de début au plus tards de la date de début au plus tards de considérée comme origine.** 

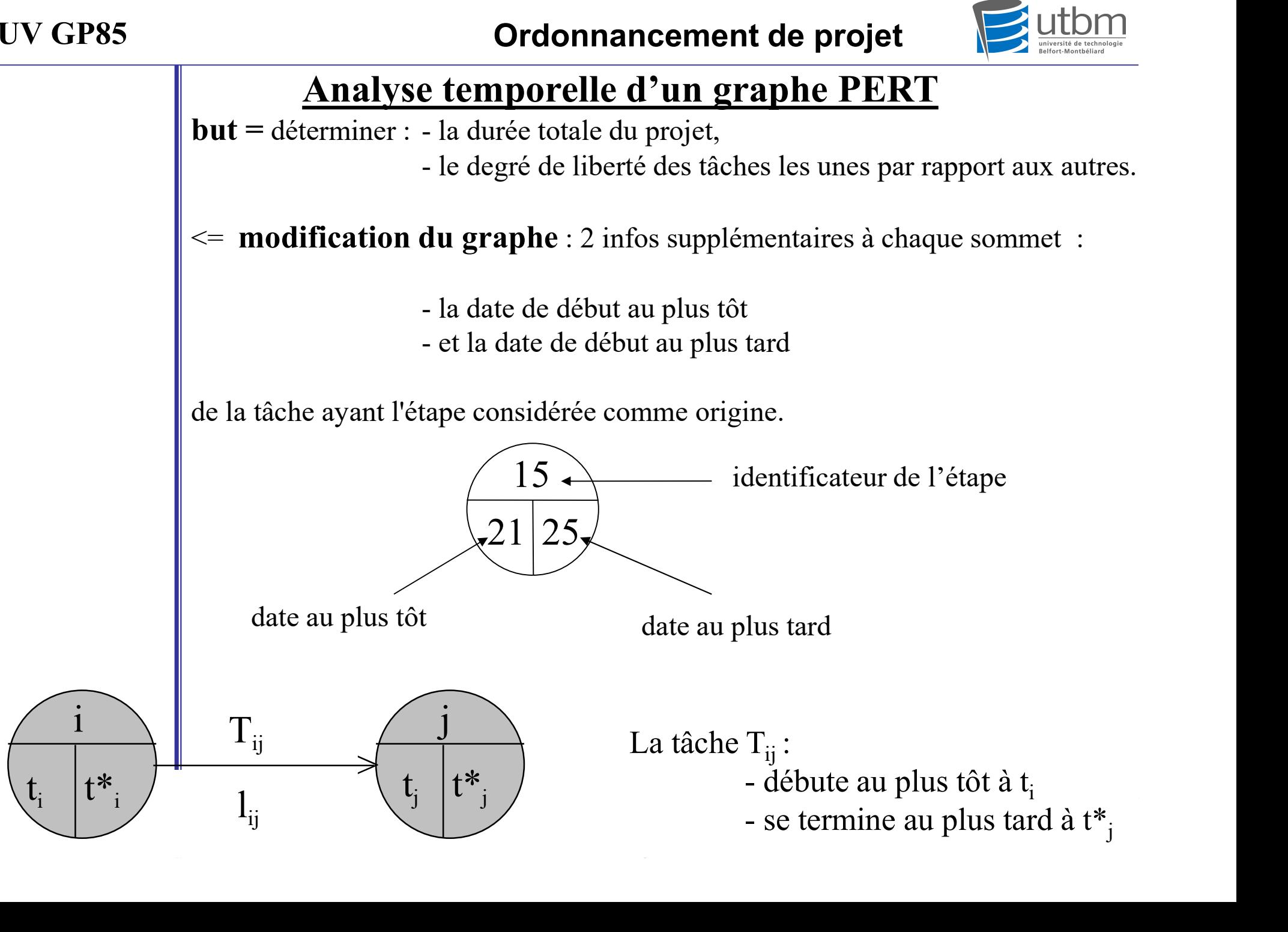

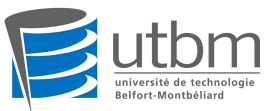

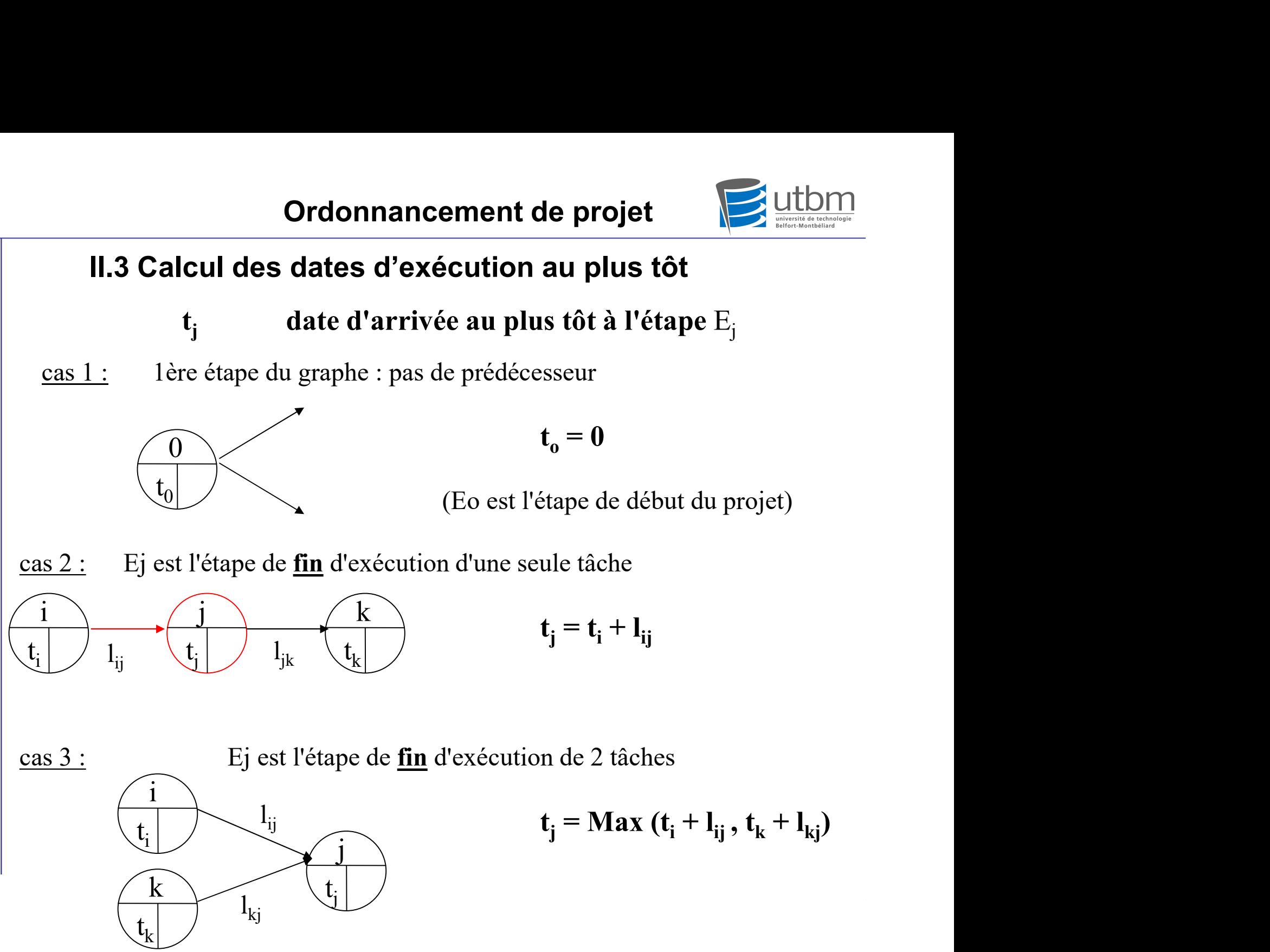

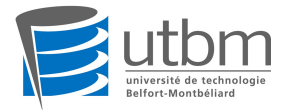

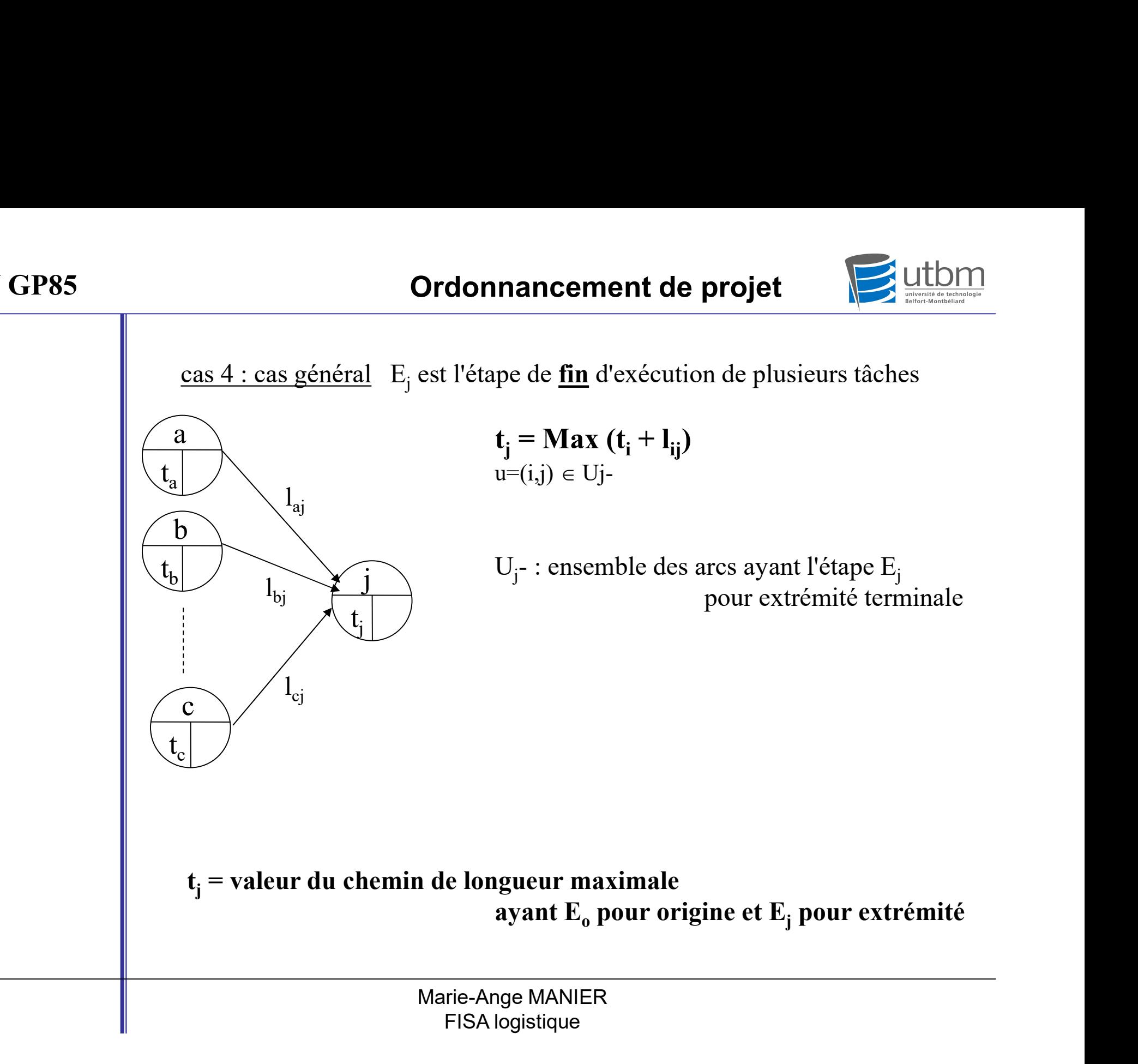

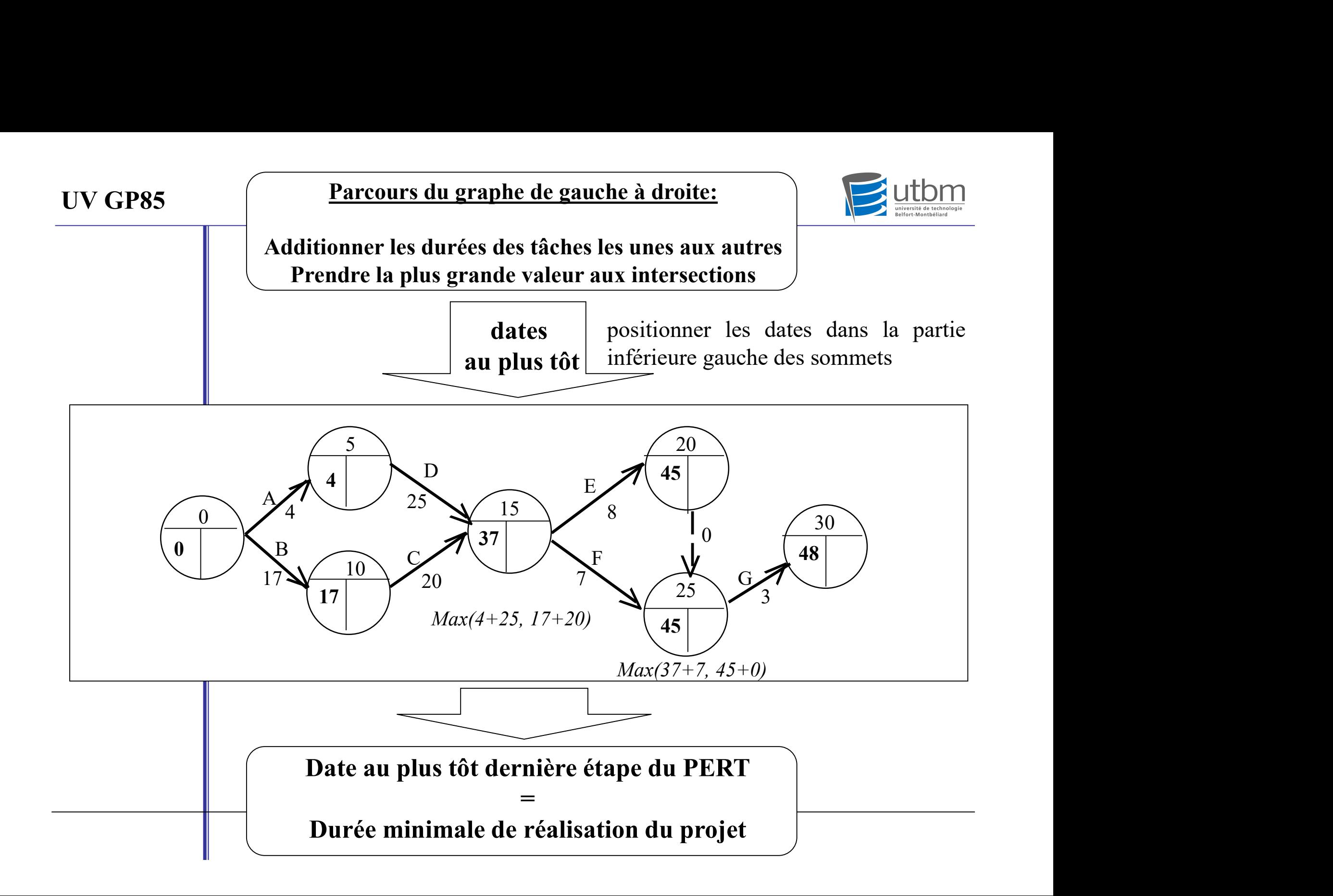

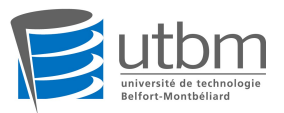

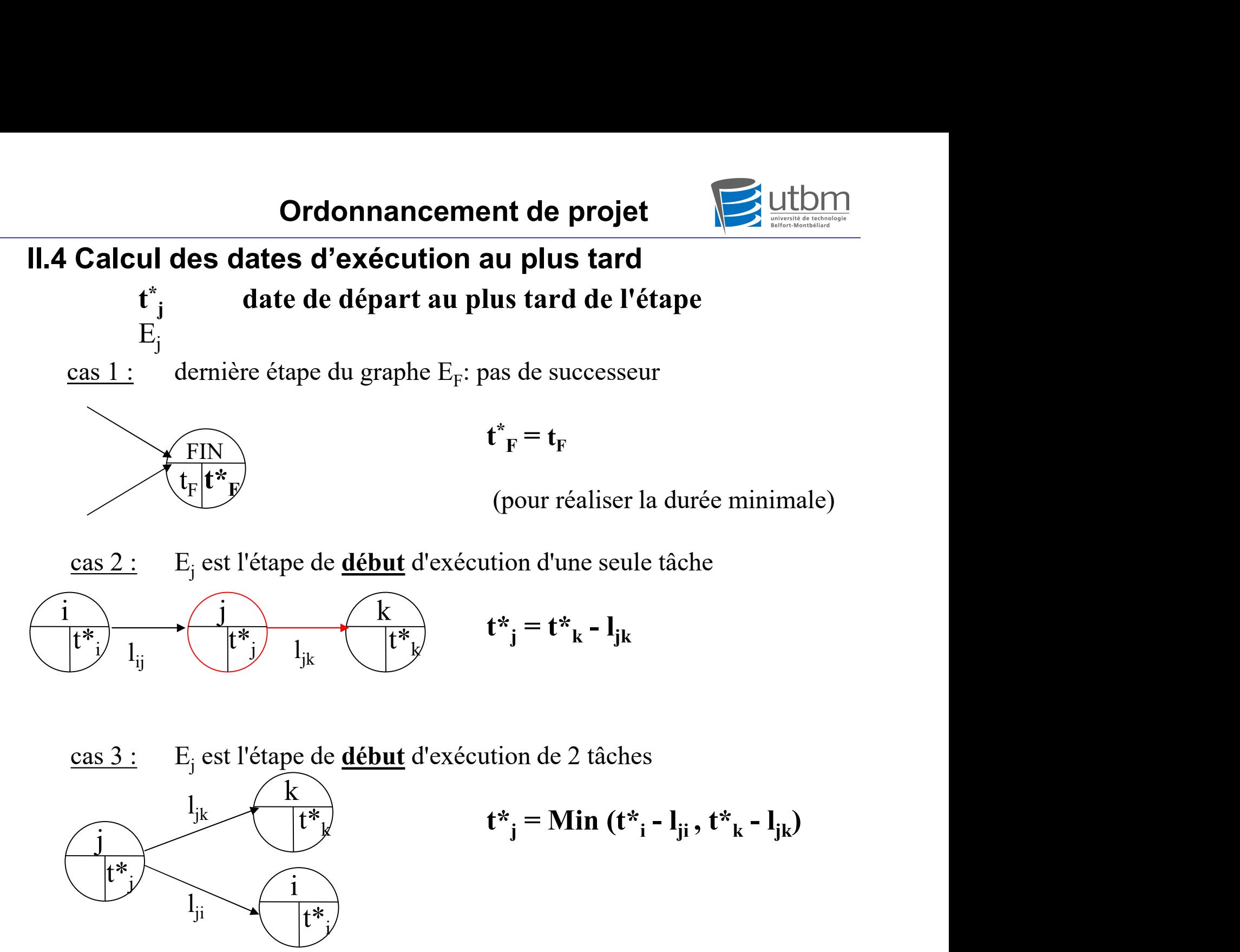

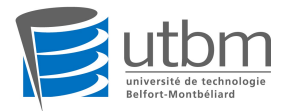

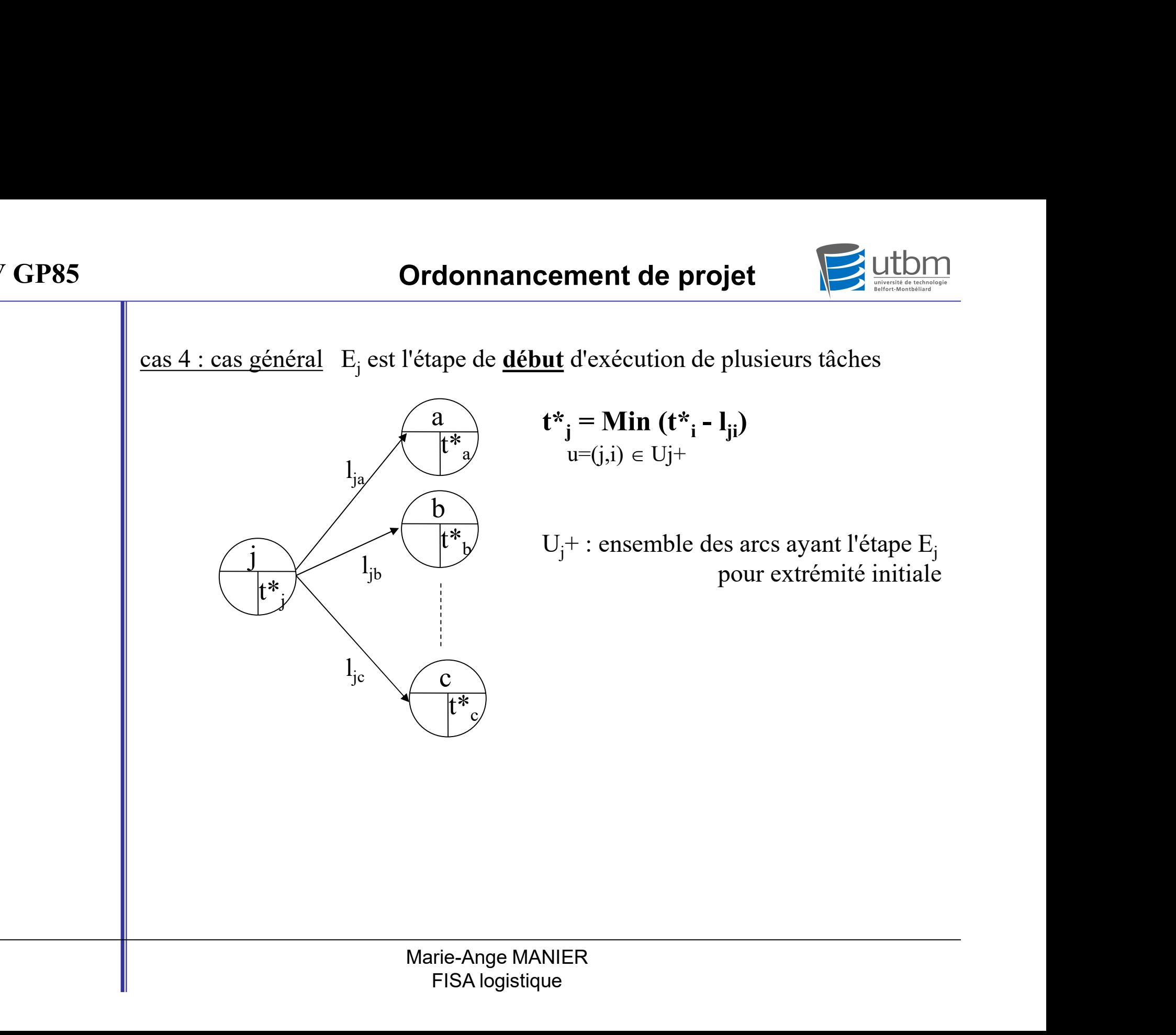

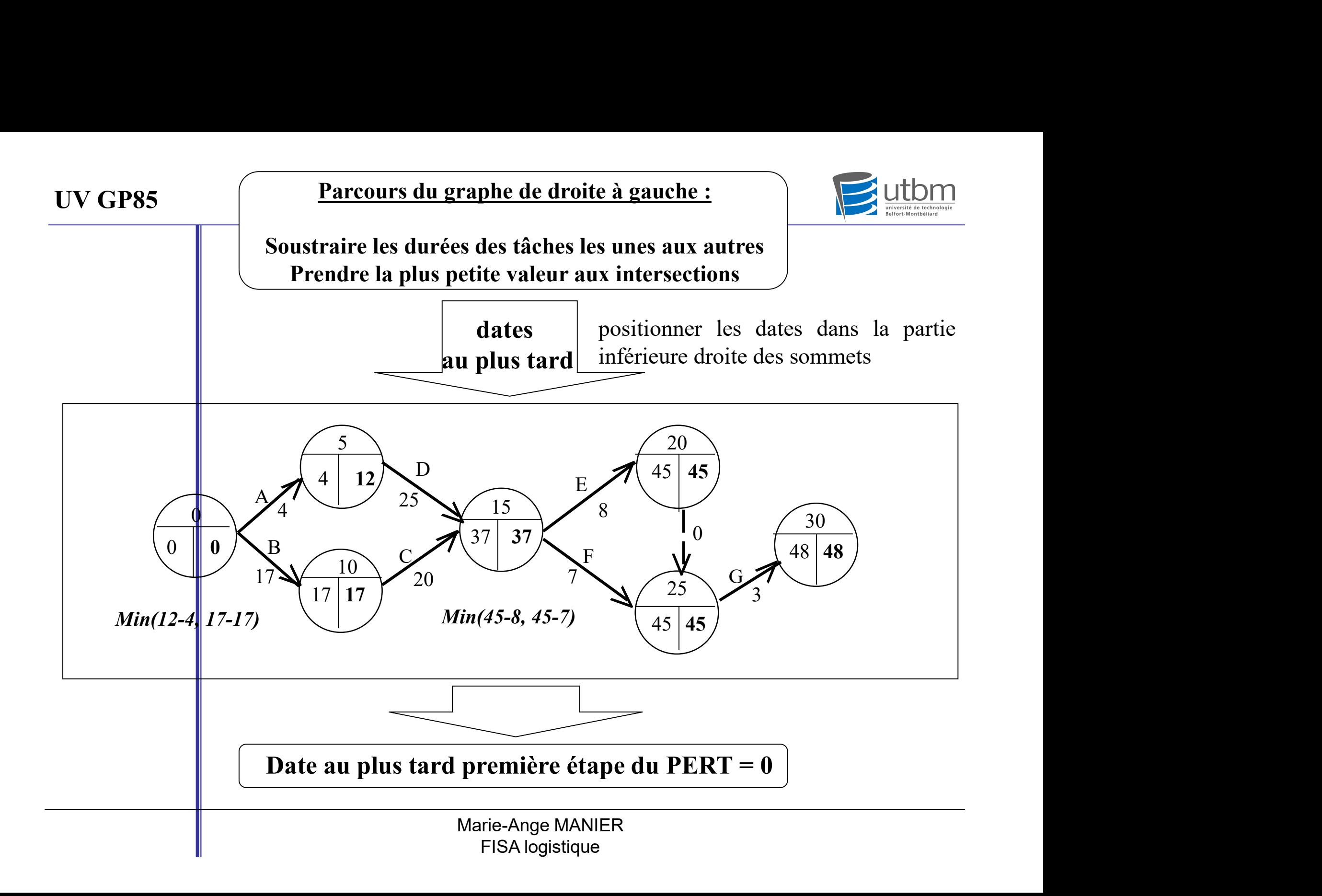

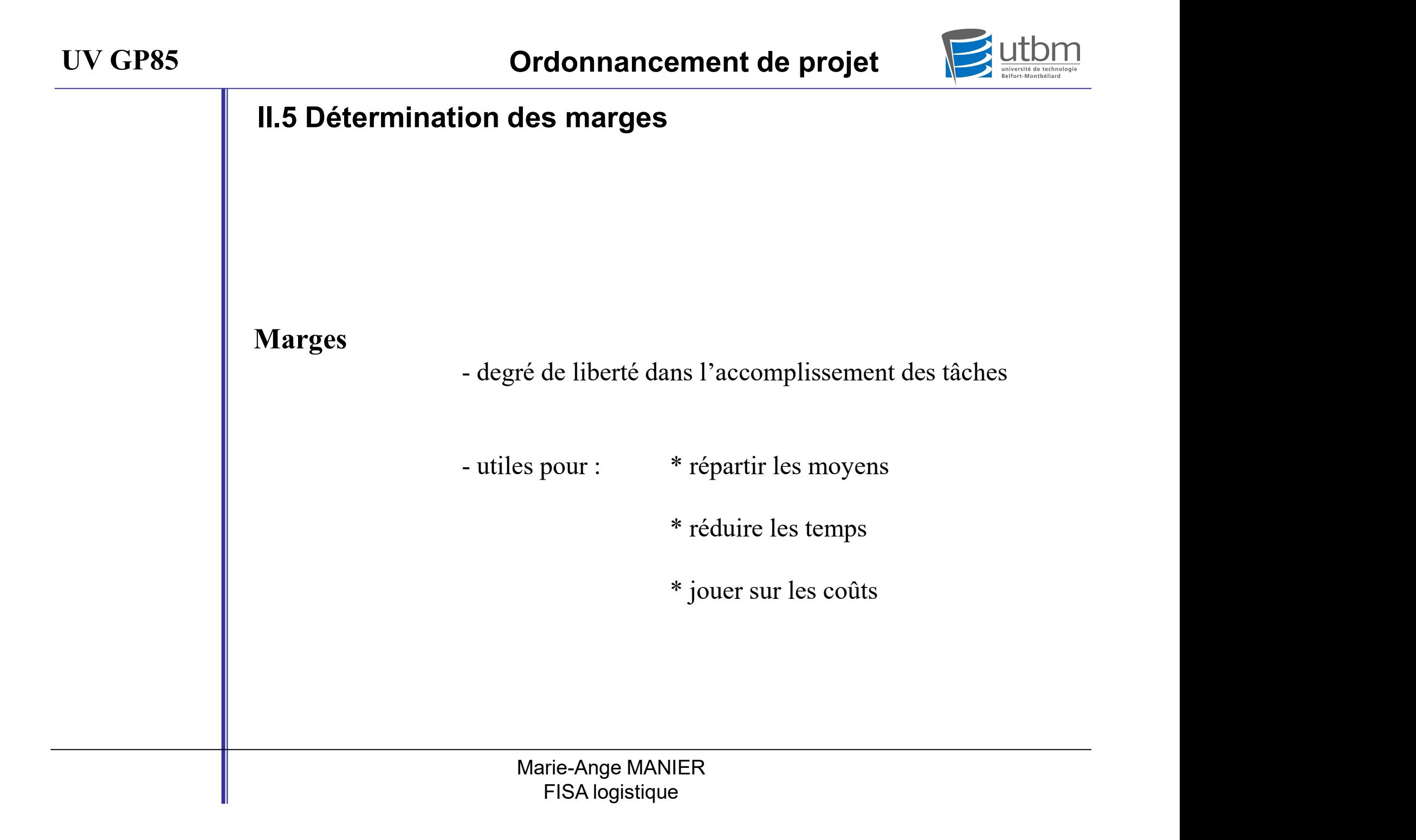

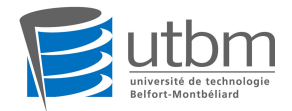

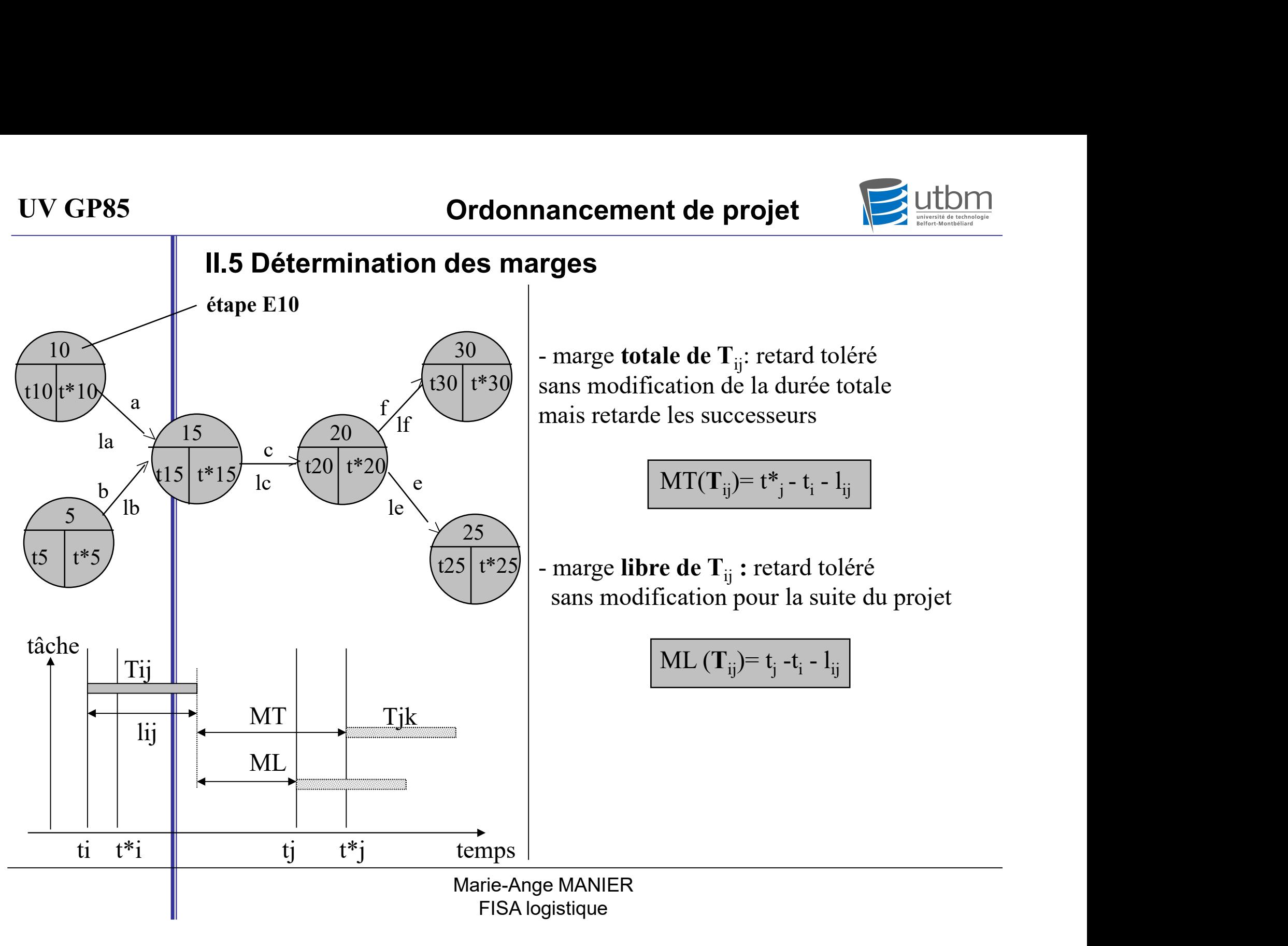

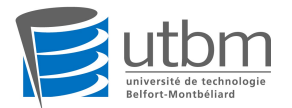

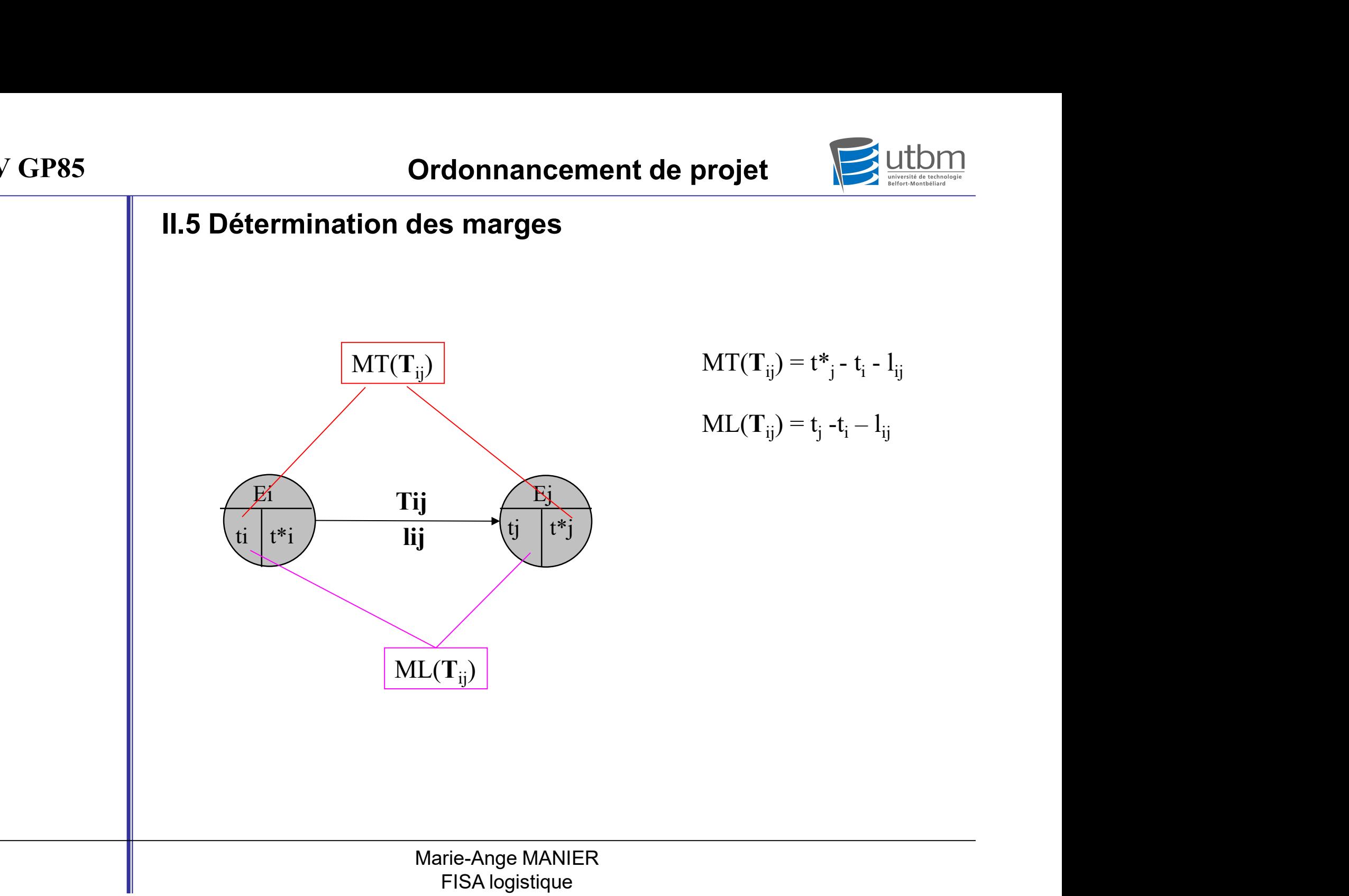

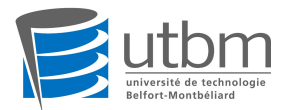

#### II.5 Détermination des marges

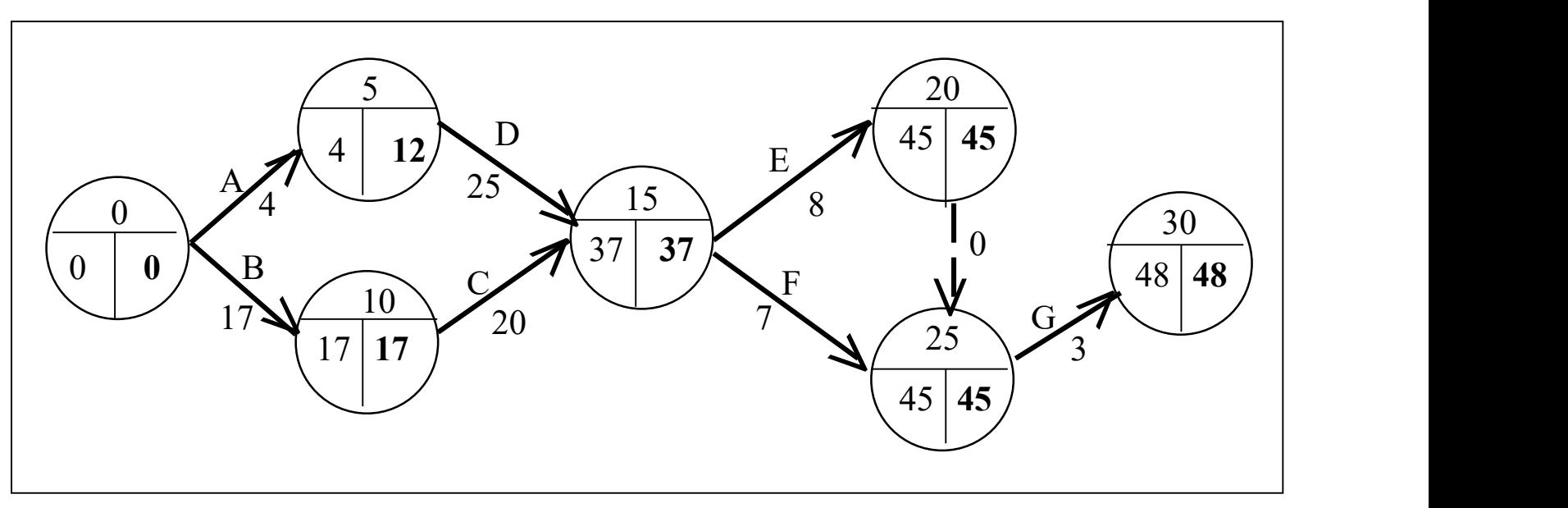

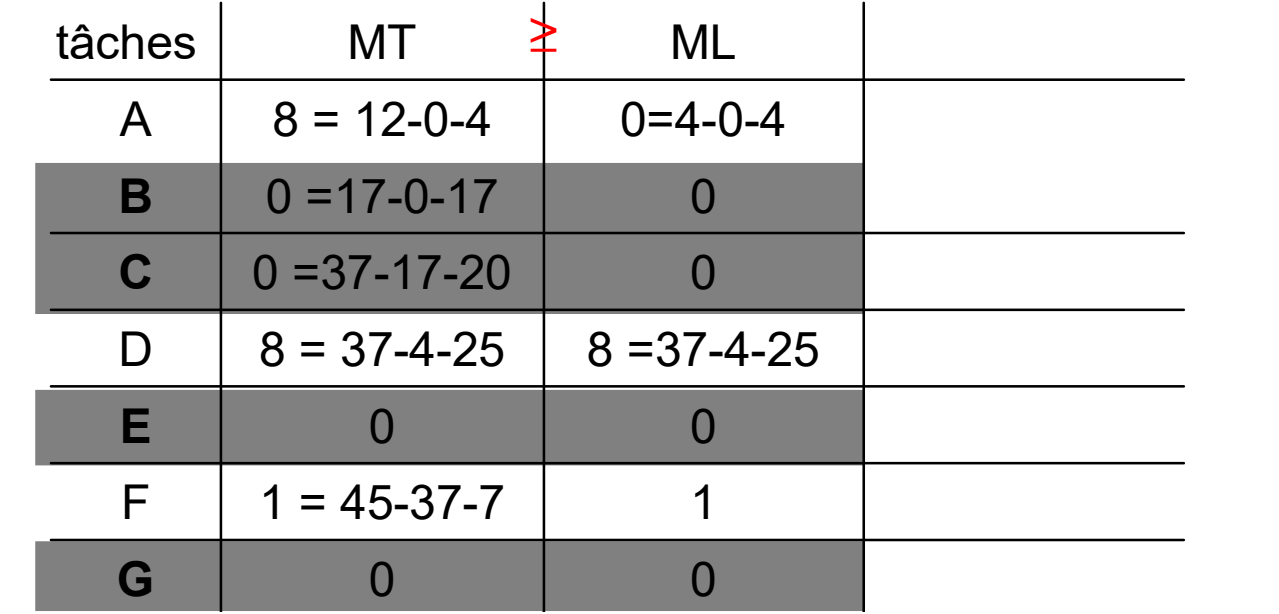

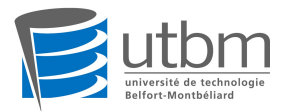

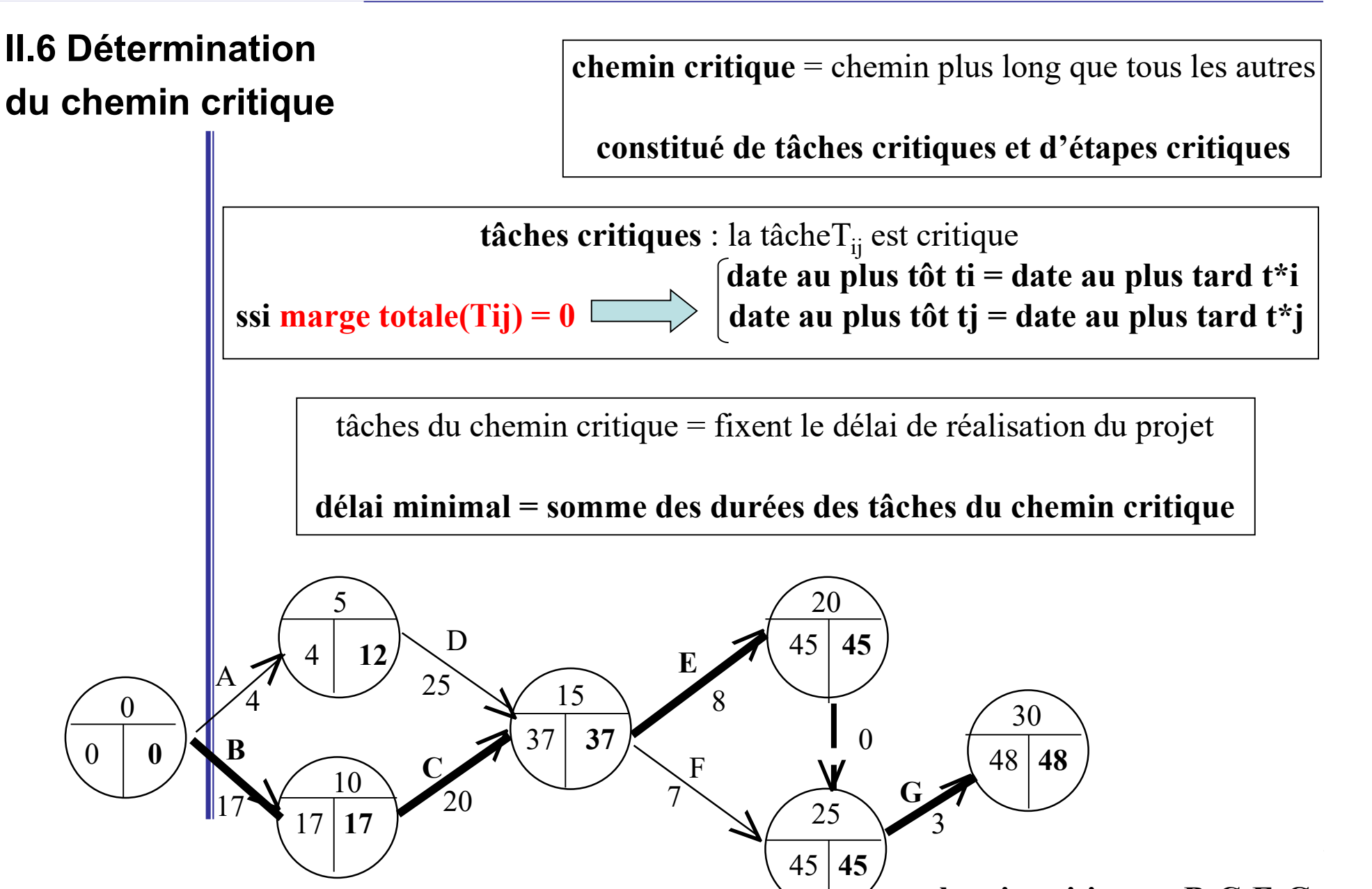

 $\bigcup$  chemin critique = B-C-E-G

48 /

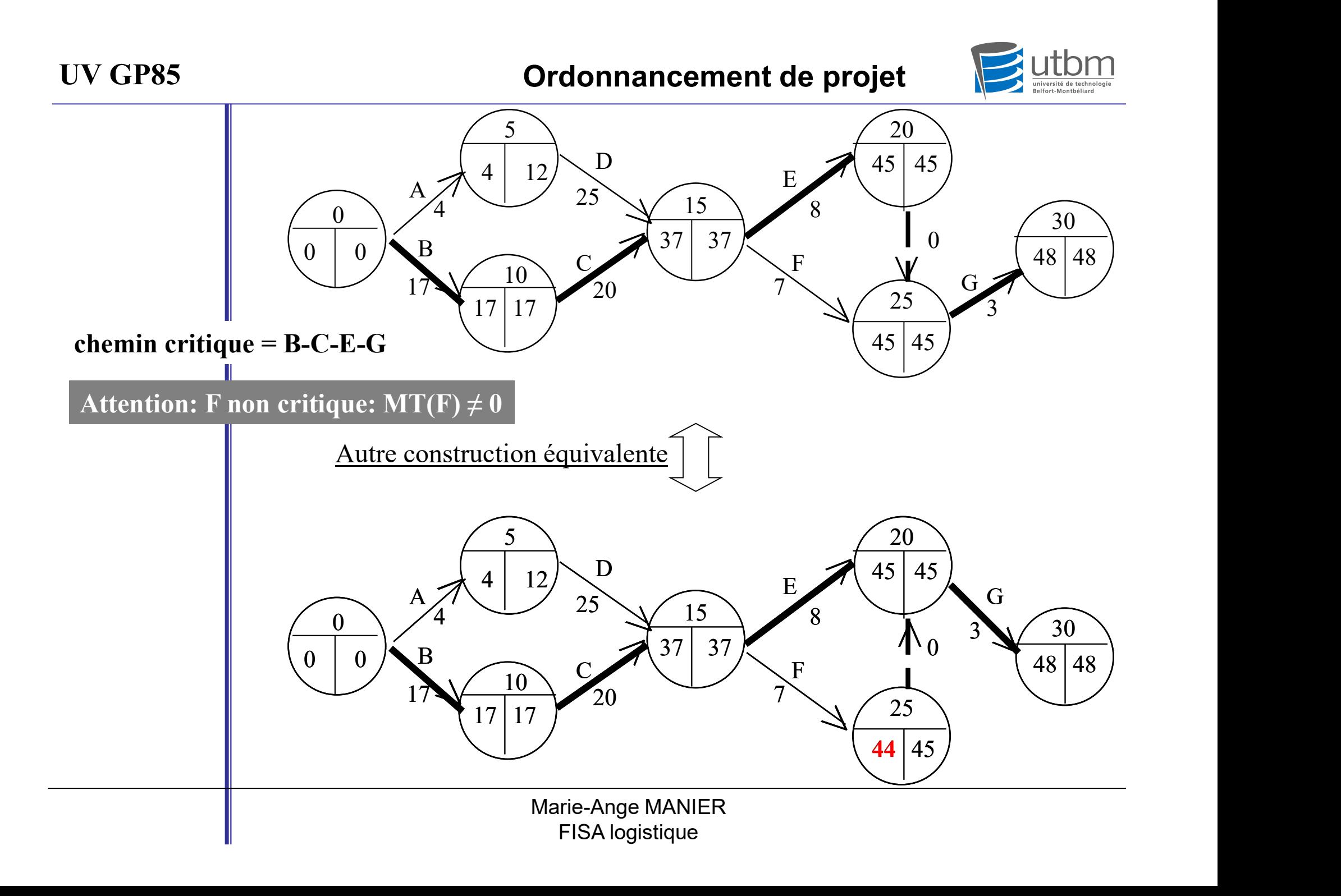

UV GP85 **Ordonnancement de projet** 

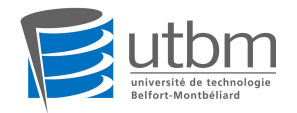

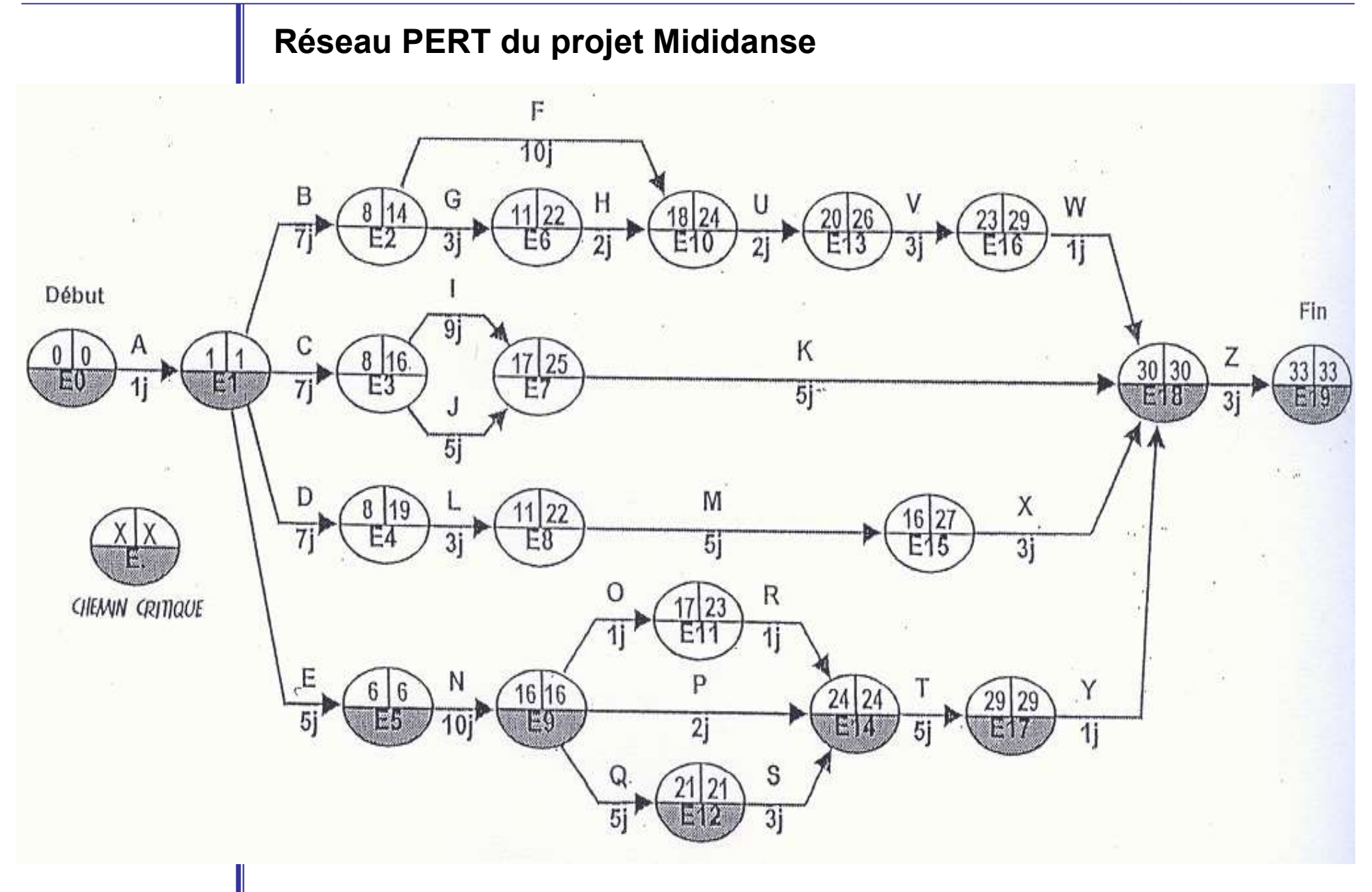